# **Battle City Game**

# **Final Report**

CSEE4840 Embedded System Design

Under the guidance of Professor Stephen Edwards

Li Qi(lq2156)

# **Contents**

- **1. Overview**
- **2. Hardware part**
- **3. Software part**
- **4. Lessons learnt**
- **5. Source files**

# **1.Overview**

In this project I design a tank-shooting game with simple rules. And in the hardware part I use the system Verilog and Verilog both through Altera Cyclone IV FPGA board. As for software part, I use C programming to regulate the rules and make the game running. Users should be able to play this shooting game using keyboard as controller and monitor for display. The main challenges are using Verilog HDL for functions of configuring VGA and using C language for tank movements and applications of game rules.

# 1.1 Game Rules

To win this game, user need to destroy all enemy tanks and their base, which is surrounded by the brick walls. And if user's tank get destroyed three times or the user's base is destroyed, then the game will end. There are brick walls and rivers randomly located in the battlefield. The brick wall unit, which is shown as a white square, can be destroyed by one bullet shot. And the river unit, which is shown as a blue square, will block the movement of tanks.

# 1.2 Structure Description

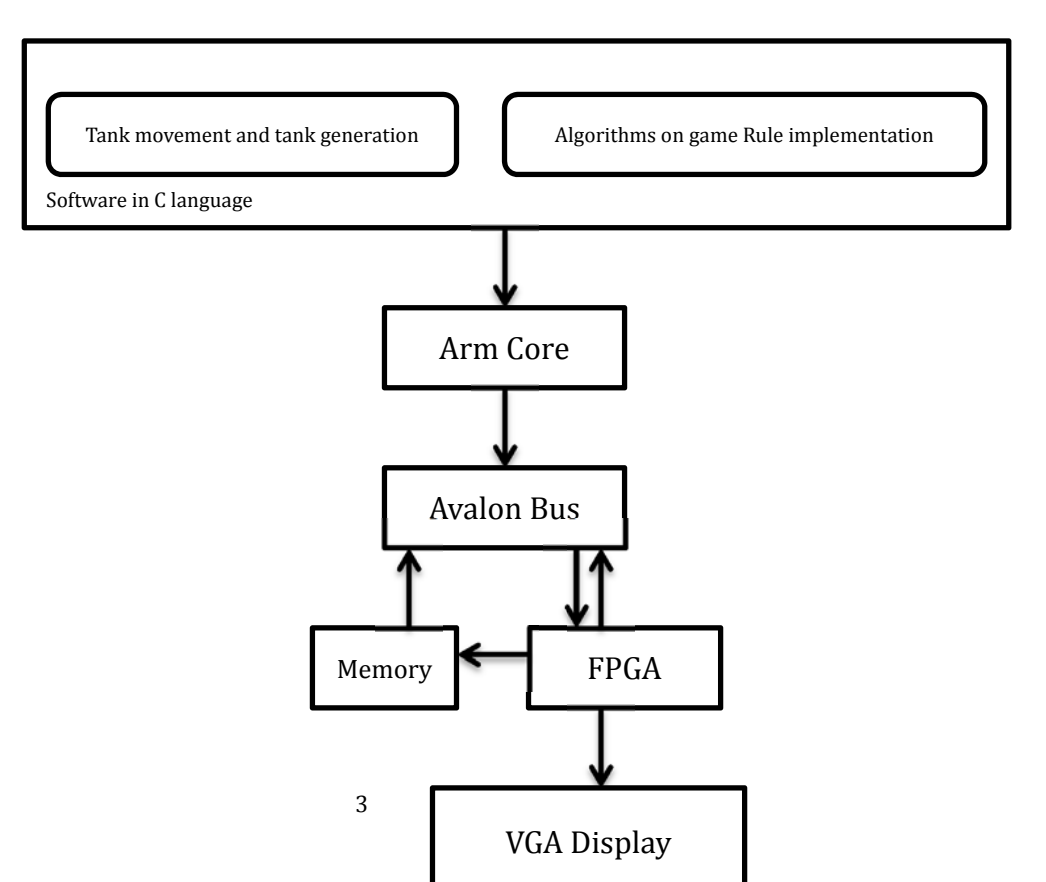

In the software part I use C-program language to randomly generate two enemy tanks in the battlefield and depict user's tank movement by using the USBkeyboard. I also use C language to regulate the winning and losing game rules by algorithms.

Arm core and Avalon bus are the bridges connecting the software in C language and hardware designed in Verilog. Also the hardware contains VGA display that would generate everything belongs to the game window.

# **2.Hardware**

#### **2.1 keyboard**

Keyboard is used to control the total game process; all the functions of the game should be realized with the use of keyboard. These functions include systematic functions such as pause, resume, start and exit; as well as gaming functions such as going forward, going back, making turns and fire. The functions of the keyboard are designed both in Verilog HDL and C language. In this design, we use following keys on keyboard and their functions are also listed below:

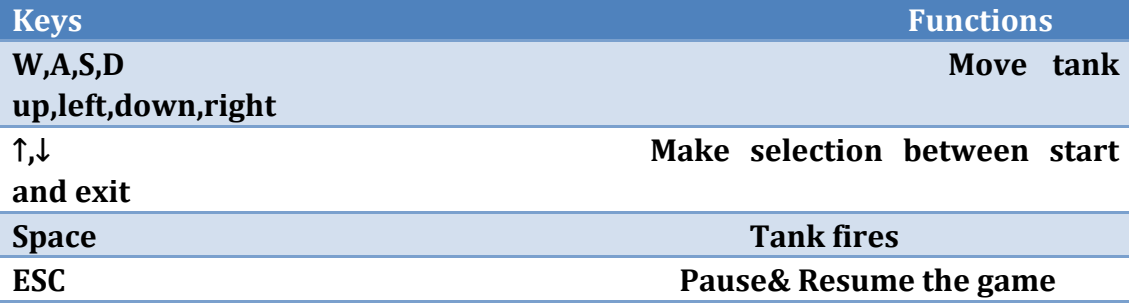

To make the keyboard working correctly, we also need a driver document. And part of the codes of driver are listed below:

```
	 	 /*	 	
 	 *	===	 	 FUNCTION	 	 ======================================================================	
    Name: ps2_command
 	 *	 	 Description:	 	 	
 	 *	=====================================================================================	
 	 */	
void ps2_command(alt_u8 cmd)
{	
     alt u16 i, j;
     IOWR_ALTERA_AVALON_PIO_DIRECTION(PS2_CLK_BASE, OUT); //clk and data direction is output
     IOWR_ALTERA_AVALON_PIO_DIRECTION(PS2_DAT_BASE, OUT)
     IOWR_ALTERA_AVALON_PIO_DATA(PS2_CLK_BASE, 0); //drive clk and data low
     IOWR_ALTERA_AVALON_PIO_DATA(PS2_DAT_BASE, 0);
     	 usleep(200);	
     IOWR_ALTERA_AVALON_PIO_DIRECTION(PS2_CLK_BASE, IN); //Release the Clock line
```

```
	 usleep(10);	
     while(IORD_ALTERA_AVALON_PIO_DATA(PS2_CLK_BASE) & 0x01; //Wait for the device to bring the Clock line
low.	
     for(i=0,j=0; i<8; i++)	 {	
           if(cmd & 0x01) //Set/reset the Data line to send the first data bit.
           	 	 {	
                IOWR_ALTERA_AVALON_PIO_DATA(PS2_DAT_BASE, 1);
                	 	 	 j++;	
          	 	 }	
           	 	 else	
                IOWR_ALTERA_AVALON_PIO_DATA(PS2_DAT_BASE, 0);;
           cmd \geq= 1;while(!(IORD_ALTERA_AVALON_PIO_DATA(PS2_CLK_BASE) & 0x01)); //Wait for the device to bring
Clock	high.	
           	 	 usleep(20);	
           while(IORD_ALTERA_AVALON_PIO_DATA(PS2_CLK_BASE) & 0x01); //Wait for the device to bring
Clock low.
           	 	 usleep(20);	
     	 }	
     	 if(!(j&0x01))	
           IOWR_ALTERA_AVALON_PIO_DATA(PS2_DAT_BASE, 1); //Send parity bit
     	 else	
           	 	 IOWR_ALTERA_AVALON_PIO_DATA(PS2_DAT_BASE,	0);	
     	 usleep(20);	
     while(!(IORD_ALTERA_AVALON_PIO_DATA(PS2_CLK_BASE) & 0x01)); //Wait for the device to bring Clock high.
     	 usleep(20);	
     while(IORD_ALTERA_AVALON_PIO_DATA(PS2_CLK_BASE) & 0x01); //Wait for the device to bring Clock low.
     IOWR_ALTERA_AVALON_PIO_DATA(PS2_DAT_BASE, 1); 	 //Send stop bit
     	 usleep(20);	
     while(!(IORD_ALTERA_AVALON_PIO_DATA(PS2_CLK_BASE) & 0x01)); //Wait for the device to bring Clock high.
     	 usleep(20);	
     while(IORD_ALTERA_AVALON_PIO_DATA(PS2_CLK_BASE) & 0x01); //Wait for the device to bring Clock low.
     	 IOWR_ALTERA_AVALON_PIO_DIRECTION(PS2_DAT_BASE,	IN);;	 	 	 	 	 	 	 	 	 //Release	the	Data	line.	
     	 usleep(20);	
     while(IORD_ALTERA_AVALON_PIO_DATA(PS2_DAT_BASE) & 0x01); //Wait for the device to bring Data low.
     while(IORD_ALTERA_AVALON_PIO_DATA(PS2_CLK_BASE) & 0x01); //Wait for the device to bring Clock low.
```
high. 

while(!(IORD\_ALTERA\_AVALON\_PIO\_DATA(PS2\_DAT\_BASE) & 0x01)); //Wait for the device to bring Data

while(!(IORD\_ALTERA\_AVALON\_PIO\_DATA(PS2\_CLK\_BASE) & 0x01)); //Wait for the device to bring Clock

high. } 

**2.2 VGA Block**

 usleep(20); 

VGA is hardware designed in Verilog to correctly connect the FPGA board with functions loaded to the monitor, as well as to display everything in the gaming window. VGA display would interact with memory, which consists of RAM and decoder to generate display at the current moment with respect to the display stored as the previous game window. This is the core part in terms of game display.

#### 2.2.1 Tank

Here in this game I use a simple way to represent tanks----they are all represented by three lines as shown below.

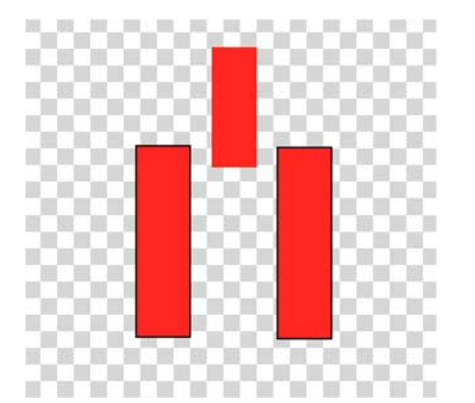

To present this image I use these main functions:

- Function: vid draw box
- Purpose: Draws a box on the screen with the specified corner
- points. The fill parameter tells the function whether or not
- to fill in the box.  $1 =$  fill,  $0 =$  do not fill.

int vid\_draw\_box (int horiz\_start, int vert\_start, int horiz\_end, int vert\_end, int color, int fill, display\_frame\_buffer\_struct\* frame buffer)

```
\left\{ \right.
```

```
// If we want to fill in our box
```
if (fill)  $\{$ 

vid\_paint\_block (horiz\_start, vert\_start, horiz\_end, vert\_end, color, frame\_buffer);

```
// If we're not filling in the box, just draw four lines.
```
 $\}$  else  $\{$ 

```
vid_draw_line(horiz_start, vert_start, horiz_start, vert_end-1, 1, color, frame_buffer);
```
vid\_draw\_line(horiz\_end-1, vert\_start, horiz\_end-1, vert\_end-1, 1, color, frame\_buffer);

vid draw line(horiz start, vert start, horiz end-1, vert start, 1, color, frame buffer);

vid\_draw\_line(horiz\_start, vert\_end-1, horiz\_end-1, vert\_end-1, 1, color, frame\_buffer);

 $\}$ 

 $return (0);$ 

```
\mathbf{I}
```

```
Function: vid move block
```
- Purpose: Moves a block around the screen, backfilling with  $\ast$
- \* the backfill\_color parameter.

int vid\_move\_block(int xbegin, int ybegin, int xend, int yend, int x\_distance, int y\_distance, int backfill\_color, display\_frame\_buffer\_struct\* frame\_buffer)

```
\mathfrak{g}int read_x, read_y, write_x, write_y;
  short temp_pixel;
  if(x_distance <= 0 && y_distance <= 0) {
     //Move by rows because they are contiguous in memory (could help speed if in SDRAM)
     for (read_y = ybegin; read_y < yend; read_y++) {
        write_y = read_y + y_distance;for (read_x = xbegin; read_x < xend; read_x++) {
          write_x = read_x + x_distance;
          temp_pixel = vid_get_pixel(read_x, read_y, frame_buffer);
          vid_set_pixel(write_x, write_y, temp_pixel, frame_buffer);
          if(\text{read}_x \geq x \geq x \text{end} + x\_distance \mid \text{read}_y \geq y \text{end} + y\_distance)\left\{ \right.vid_set_pixel(read_x, read_y, backfill_color, frame_buffer);
          \}\overline{\phantom{a}}\rightarrow\mathcal{E}return(0);
\}
```
# 2.2.2 Base

In this game I use two circles to represent the home base and enemy base.

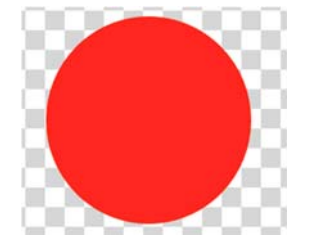

The main function is drawing a circle. The codes are listed below:

- \* Function: vid\_draw\_circle
- $\ast$ Purpose: Draws a circle on the screen with the specified center
- \* and radius. Draws symetric circles only. The fill parameter
- \* tells the function whether or not to fill in the box.  $1 = fill$ ,
- $* \quad 0 =$  do not fill.

\*\*\*\*\*\*\*\*\*\*\*\*\*\*\*\*\*\*\*\*\*\*\*\*\*\*\*\*\*\*\*\*\*\*\*\*\*\*\*\*\*\*\*\*\*\*\*\*\*\*\*\*\*\*\*\*\*\*\*\*\*\*\*\*\*\*/ 

int vid\_draw\_circle(int Hcenter, int Vcenter, int radius, int color, char fill, display\_frame\_buffer\_struct\* frame\_buffer)

{ 

```
int x = 0;
```
 $int y =$  radius;

 $int p = (5 - radius^*4)/4;$ 

// Start the circle with the top, bottom, left, and right pixels.

```
vid_circle_points(Hcenter, Vcenter, x, y, color, fill, frame_buffer);
```

```
// Now start moving out from those points until the lines meet
```

```
while (x < y) {
  x_{++};
  if (p < 0) {
     p == 2*x+1;	 	 	 	 }	else	{	
     	 	 	 	 	 	 y‐‐;	
     p == 2*(x-y)+1;	 	 	 	 }	
   vid_circle_points(Hcenter, Vcenter, x, y, color, fill, frame_buffer);
```
 } 

```
return (0);
```
} 

int vid\_draw\_circle\_ex(int Hcenter, int Vcenter, int radius, int color, char fill, display\_frame\_buffer\_struct\* frame\_buffer, unsigned char mode)

```
int x = 0;int y = radius;
int p = (5 - \text{radius*4})/4;// Start the circle with the top, bottom, left, and right pixels.
vid_circle_points_ex(Hcenter, Vcenter, x, y, color, fill, frame_buffer, mode);
// Now start moving out from those points until the lines meet
while (x < y)	 	 	 	 {	
      	 	 	 	 	 	 	 	 x++;	
      if (p < 0)	 	 	 	 	 	 	 	 {	
             p == 2*x+1;	 	 	 	 	 	 	 	 }	 	
      	 	 	 	 	 	 	 	 else	 	
      	 	 	 	 	 	 	 	 {	
             	 	 	 	 	 	 	 	 	 	 	 	 y‐‐;	
             p == 2*(x-y)+1;	 	 	 	 	 	 	 	 }	
      vid_circle_points_ex(Hcenter, Vcenter, x, y, color, fill, frame_buffer, mode);
	 	 	 	 }
```

```
return(0);
```

```
}
```
#### 2.2.3 Brick wall& River

I use white squares to represent the brick wall. These walls can be destroyed by one shot from tanks. And I use blue squares to represent the river. The river can block the movement from the tanks.

Here I use the box function and the codes are listed below:

/\*\*\*\*\*\*\*\*\*\*\*\*\*\*\*\*\*\*\*\*\*\*\*\*\*\*\*\*\*\*\*\*\*\*\*\*\*\*\*\*\*\*\*\*\*\*\*\*\*\*\*\*\*\*\*\*\*\*\*\*\*\*\*\*\*\* 

```
*	 	 Function:	vid_draw_box
```
- Purpose: Draws a box on the screen with the specified corner
- \* points. The fill parameter tells the function whether or not
- \* to fill in the box.  $1 = \text{fill}, 0 = \text{do not fill}.$

\* 

```
******************************************************************/
```
int vid\_draw\_box (int horiz\_start, int vert\_start, int horiz\_end, int vert\_end, int color, int fill, display\_frame\_buffer\_struct\* frame\_buffer)

{ 

```
// If we want to fill in our box
```
if  $\text{(fill)} \{$ 

vid\_paint\_block (horiz\_start, vert\_start, horiz\_end, vert\_end, color, frame\_buffer);

```
// If we're not filling in the box, just draw four lines.
```
 } else { 

```
vid_draw_line(horiz_start, vert_start, horiz_start, vert_end-1, 1, color, frame_buffer);
```
vid\_draw\_line(horiz\_end-1, vert\_start, horiz\_end-1, vert\_end-1, 1, color, frame\_buffer);

```
vid_draw_line(horiz_start, vert_start, horiz_end-1, vert_start, 1, color, frame_buffer);
```

```
vid_draw_line(horiz_start, vert_end-1, horiz_end-1, vert_end-1, 1, color, frame_buffer);
```
 } 

```
return(0);
```
} 

# **2.3 Audio Block**

In this game I use the buzzer to simulate the audio I need in the game. So the system will output a high-voltage signal to make the buzzer sound if tank shoot, hit or move. And in other situations system will output a low-voltage signal to make the buzzer quiet.

The codes of buzzer are listed below:

module BUZZER (

```
// inputs:
    	 	 	 	 	 	 	 	 	 	 	 	 	 	 	 	 	 address,	
    	 	 	 	 	 	 	 	 	 	 	 	 	 	 	 	 	 chipselect,	
    	 	 	 	 	 	 	 	 	 	 	 	 	 	 	 	 	 clk,	
     	 	 	 	 	 	 	 	 	 	 	 	 	 	 	 	 	 reset_n,	
    	 	 	 	 	 	 	 	 	 	 	 	 	 	 	 	 	 write_n,
```

```
	 	 	 	 	 	 	 	 	 	 	 	 	 	 	 	 	 writedata,	
                   	 	 	 	 	 	 	 	 	 	 	 	 	 	 	 	 //	outputs:	
                    	 	 	 	 	 	 	 	 	 	 	 	 	 	 	 	 	 out_port,	
                    	 	 	 	 	 	 	 	 	 	 	 	 	 	 	 	 	 readdata	
                	 	 	 	 	 	 	 	 	 	 	 	 	 	 )	
  output out_port;
  output readdata;
  input \quad [1:0] address;input chipselect;
  input clk;
  input reset_n;
  input write_n;
  input writedata;
  wire clk_en;
  reg data_out;
  wire out_port;
  wire read_mux_out;
  wire readdata;
  assign clk_en = 1;
  //s1, which is an e_avalon_slave
  assign read_mux_out = \{1 \{ (address == 0) \} \} & data_out;
  always @(posedge clk or negedge reset_n)
    	 	 	 	 begin	
       if (reset_n == 0)data_out \leq 0;else if (chipselect && ~write_n && (address == 0))
           data_out <= writedata;
    	 	 	 	 end	
  assign readdata = read_mux_out;
  assign out_port = data_out;
endmodule
```
# **3. Software**

# **3.1 Tank movement**

There are two parts in tank movement—the user's tank movement and enemy tanks movement. Enemy tanks are moving randomly across the battlefield. In the code I add a random number to realize this random movement.

This part of codes are listed below:

void enemy\_control(int map[15][15],display\_frame\_buffer\_struct\* vga\_frame\_buffer)/\*the control of enemy movement\*/

```
int i:
for(i=0;i<3;i++)	 	 	 	 	 	 	 	 {
```

```
enemy[i].control=rand()%50;/*random number*/
	 	 	 	 	 	 	 	 	 	 	 	 if(enemy[i].life==1)
```
 $\left\{ \begin{array}{c} 1 & 1 \\ 1 & 1 \end{array} \right\}$ 

 $\left\{ \begin{array}{ccc} 1 & 0 & 0 \\ 0 & 0 & 0 \\ 0 & 0 & 0 \\ 0 & 0 & 0 \\ 0 & 0 & 0 \\ 0 & 0 & 0 \\ 0 & 0 & 0 \\ 0 & 0 & 0 \\ 0 & 0 & 0 \\ 0 & 0 & 0 \\ 0 & 0 & 0 \\ 0 & 0 & 0 \\ 0 & 0 & 0 \\ 0 & 0 & 0 & 0 \\ 0 & 0 & 0 & 0 \\ 0 & 0 & 0 & 0 \\ 0 & 0 & 0 & 0 & 0 \\ 0 & 0 & 0 & 0 & 0 \\ 0 & 0 & 0 & 0 & 0 \\ 0 & 0 & 0 & 0$ 

 } 

 if(enemy[i].control>=0&&enemy[i].control<=9&&map[enemy[i].j‐1][enemy[i].i]==0)/\*enemy 

moves up\*/ 

```
	 	 	 	 	 	 	 	 	 	 	 	 	 	 	 	 	 	 	 	 	 	 	 	 	 	 	 	 enemy[i].way=UPWAY;	
	 	 	 	 	 	 	 	 	 	 	 	 	 	 	 	 	 	 	 	 	 	 	 	 	 	 	 	 map[enemy[i].j][enemy[i].i]=0;	 	
	 	 	 	 	 	 	 	 	 	 	 	 	 	 	 	 	 	 	 	 	 	 	 	 	 	 	 	 blank(enemy[i].i,enemy[i].j,vga_frame_buffer);	
	 	 	 	 	 	 	 	 	 	 	 	 	 	 	 	 	 	 	 	 	 	 	 	 	 	 	 	 enemy[i].j‐‐;	
	 	 	 	 	 	 	 	 	 	 	 	 	 	 	 	 	 	 	 	 	 	 	 	 	 	 	 	 uptank(enemy[i].i,enemy[i].j,RED_16,vga_frame_buffer);	
	 	 	 	 	 	 	 	 	 	 	 	 	 	 	 	 	 	 	 	 	 	 	 	 	 	 	 	 map[enemy[i].j][enemy[i].i]=44+i;
```
#### As for user's tank, it is totally controlled by the keyboard. The part of the codes are listed below:

void judge\_tank\_my(int map[15][15],int key,display\_frame\_buffer\_struct\* vga\_frame\_buffer)/\*the judgement of user tank's movement\*/

```
switch(key)/*the keyboard button pressed*/
            	 	 	 	 	 	 	 	 {	
            case a_UP:/*the W is pressed*/
                   	 	 	 	 	 	 	 	 	 	 	 	 if(player[0].life==1){	
                   if(map[player[0].j-1][player[0].i]==0)/*if there is no block toward the tank*/
\left\{ \begin{array}{c} 1 & 1 \\ 1 & 1 \end{array} \right\}if(player[0].way==UPWAY)/*if the tank is facing upwards*/
\{map[player[0].j][player[0].i]=0;/*emerge a new tank in a new place and wipe out the
former tank*/
                                             	 	 	 	 	 	 	 	 	 	 	 	 	 	 	 	 	 	 	 	 	 	 	 	 	 	 	 	 blank(player[0].i,player[0].j,vga_frame_buffer);	
                                             	 	 	 	 	 	 	 	 	 	 	 	 	 	 	 	 	 	 	 	 	 	 	 	 	 	 	 	 player[0].j‐‐;	
                                             	 	 	 	 	 	 	 	 	 	 	 	 	 	 	 	 	 	 	 	 	 	 	 	 	 	 	 	 uptank(player[0].i,player[0].j,GREEN_16,vga_frame_buffer);	
                                             	 	 	 	 	 	 	 	 	 	 	 	 	 	 	 	 	 	 	 	 	 	 	 	 	 	 	 	 map[player[0].j][player[0].i]=1;	
                                             	 	 	 	 	 	 	 	 	 	 	 	 	 	 	 	 	 	 	 	 	 	 	 	 	 	 	 	 player[0].way=UPWAY;	
	 	 	 	 	 	 	 	 	 	 	 	 	 	 	 	 	 	 	 	 	 	 	 	 }	
                                else /*if the tank doesn't face upward*/
\{blank(player[0].i,player[0].j,vga_frame_buffer);/*wipe the former \text{tank}^*/uptank(player[0].i,player[0].j,GREEN_16,vga_frame_buffer);/*emerge a new tank in the
same place which is facing upward*/
                                             player[0].way=UPWAY;/*the tank's direction is up*/	 	 	 	 	 	 	 	 	 	 	 	 	 	 	 	 	 	 	 	 	 	 	 	 }	
	 	 	 	 	 	 	 	 	 	 	 	 	 	 	 	 }	
                   else /*if there is a block */\left\{ \begin{array}{c} 1 & 1 \\ 1 & 1 \end{array} \right\}
```

```
	 	 	 	 	 	 	 	 	 	 	 	 	 	 	 	 	 	 	 	 blank(player[0].i,player[0].j,vga_frame_buffer);	
                	 	 	 	 	 	 	 	 	 	 	 	 	 	 	 	 	 	 	 	 uptank(player[0].i,player[0].j,GREEN_16,vga_frame_buffer);player[0].way=UPWAY;	
       	 	 	 	 	 	 	 	 	 	 	 	 	 	 	 	 }	 	
                            fengming(100); //the sound of tank movement
	 	 	 	 	 	 	 	 	 	 	 	 }	
break;
```
### **3.2 Bullet movement**

There are also two parts concerning bullet movement. First is the function of the bullet moving directions and the other function is about the all kinds of situation while a bullet is moving, such as the bullet is arriving at the edge of the battlefield or the bullet has hit the tank.

The part of the codes concerning the direction of the bullet are shown below: void judge\_shootway(int map[15][15],int i,display\_frame\_buffer\_struct\* vga\_frame\_buffer)/\*function of judging the direction of the bullet\*/

{ 

 switch(shoot[i].way) 

 { 

 case 

UPWAY:map[(shoot[i].y‐15)/30‐1][(shoot[i].x‐15)/30]=0;blank((shoot[i].x‐15)/30,(shoot[i].y‐15)/30‐1,vga\_frame\_buffer );break; 

 case 

DOWNWAY:map[(shoot[i].y‐15)/30+1][(shoot[i].x‐15)/30]=0;blank((shoot[i].x‐15)/30,(shoot[i].y‐15)/30+1,vga\_frame\_b uffer);break; 

 case 

LEFTWAY:map[(shoot[i].y‐15)/30][(shoot[i].x‐15)/30‐1]=0;blank((shoot[i].x‐15)/30‐1,(shoot[i].y‐15)/30,vga\_frame\_buff er);break; 

 case 

RIGHTWAY:map[(shoot[i].y‐15)/30][(shoot[i].x‐15)/30+1]=0;blank((shoot[i].x‐15)/30+1,(shoot[i].y‐15)/30,vga\_frame\_b uffer);break; 

 } 

} 

And the following codes is about judging all situations while the bullet is moving. 

void judge\_moveshootway(int map[15][15],int i,display\_frame\_buffer\_struct\* vga\_frame\_buffer)/\*the function of the bullet's direction while the bullet is moving\*/

{ 

```
int shoot color,per=9;
if(i<1) shoot_color=GREEN_16;
else shoot_color=RED_16;
	 	 	 	 switch(shoot[i].way)
```
 { 

case UPWAY :/\*the bullet is moving upward\*/

if((shoot[i].y-15)%30==0)/\*judging if the bullet has reached at the edge of the map\*/

if(map[(shoot[i].y-15)/30-1][(shoot[i].x-15)/30]!=0)/\*judging if there is any units in front of the

bullet\*/ 

 $\{$ 

shoot[i].life=0;/\*the bullet is destroyed\*/

judge\_shoot(map[(shoot[i].y-15)/30-1][(shoot[i].x-15)/30],map,i,vga\_frame\_buffer);/\*use the function of the bullet hitting unit\*/

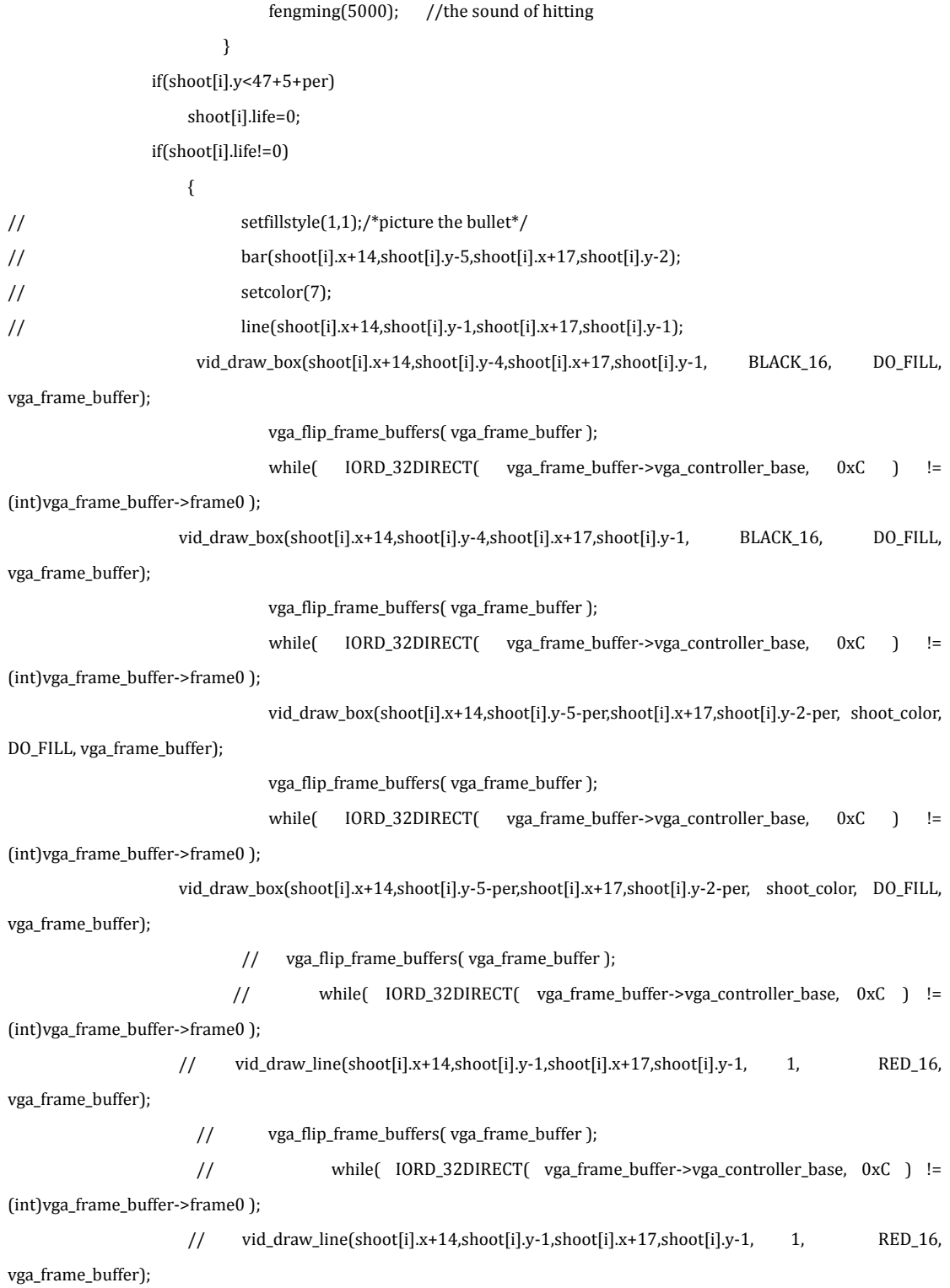

```
// vga_flip_frame_buffers( vga_frame_buffer );
                                    // while( IORD_32DIRECT( vga_frame_buffer->vga_controller_base, 0xC ) !=
(int)vga_frame_buffer‐>frame0	);	 	 	 	 	 	 	 	 	 	 	
                             	 	 	 	 	 	 	 	 	 	 	 	 	 	 	 	 	 	 	 	 	 shoot[i].y=shoot[i].y‐per‐1;
```

```
}
```
### **4. Lessons Learned**

To be honest, I have learnt a lot from this project. First I have learnt the importance of frequently communication between group members. We failed because we have only a little communications between each other and all the problems haven't been solved until the presentation day. So if I have group task in the future I will not make this mistake again. Back to this project, one thing I think I have learned is that the architectures of hardware and software have to be designed carefully so they can cooperate well with each other. Also regularly back up source files with a modification date is really helpful.

# **5. Source Files**

Main.c #include <stdio.h> #include <sys/alt\_alarm.h> #include "system.h" #include "alt\_types.h" #include "../inc/vga\_controller.h" #include "sys/alt\_cache.h" #include "../inc/simple\_graphics.h" #include "../inc/vga\_example.h" #include "io.h" 

void draw\_grid(int scheme, display\_frame\_buffer\_struct\* vga\_frame\_buffer);  $int main()$ 

```
unsigned char grid = 0;
unsigned char ball_direct = 0;//bit0 x, bit1 y, bit2 ox, bit3 oy
unsigned short ball_x = 100, ball_y = 100;
unsigned short oball_x = 100, oball_y = 100;
	 	 	 	 //	VGA	Device	
vga_controller_dev* vga;
// VGA frame buffer
	 	 	 	 display_frame_buffer_struct*	vga_frame_buffer;	
	 	 	 	 //printf("+‐‐‐‐‐‐‐‐‐‐‐‐‐‐‐‐‐‐‐‐‐‐‐‐‐‐‐‐‐‐‐‐‐‐‐‐‐‐‐‐‐+\n");	
//printf("| Nios II VGA Controller Reference Design |\n");
	 	 	 	 //printf("+‐‐‐‐‐‐‐‐‐‐‐‐‐‐‐‐‐‐‐‐‐‐‐‐‐‐‐‐‐‐‐‐‐‐‐‐‐‐‐‐‐+\n");	
// Open the VGA controller peripheral and allocate the frame buffers on the heap.
```
//printf(" - Initializing VGA controller.\n"); vga = (vga\_controller\_dev\*)alt\_vga\_open\_dev("/dev/VGA"); vga\_frame\_buffer = vga\_init\_no\_interrupt( vga, HEAP );  $//$  Run the cube rotation routine. //run\_rotate( vga\_frame\_buffer );  $grid = 0;$ draw\_grid(grid, vga\_frame\_buffer); vid\_draw\_circle\_ex ( ball\_x, ball\_y, 20, 0, DO\_FILL, vga\_frame\_buffer, DRAW\_MODE\_REVERSE ); vga\_flip\_frame\_buffers( vga\_frame\_buffer ); while(\IORD\_32DIRECT(\vga\_frame\_buffer->vga\_controller\_base, 0xC) != (int)vga\_frame\_buffer->frame0 ); draw\_grid(grid, vga\_frame\_buffer); /\*vid\_draw\_circle\_ex ( ball\_x, ball\_y, 20, 0, DO\_FILL, vga\_frame\_buffer, DRAW\_MODE\_REVERSE );\*/ //vga\_flip\_frame\_buffers( vga\_frame\_buffer ); while(1) { usleep(1000);  $if(0 != (ball_direct & 0x01))$  {  $//x+\sum Ωαe$ Ú if(ball\_x $> = 619$ ) { ball\_direct  $^{\wedge}$  = 0x01; ball\_direct  $|= 0x10;$  } else 

```
	 	 	 	 	 	 	 	 	 	 	 	 {
```

```
15
```

```
oball_x = ball_x;ball_x++;
      \overline{\phantom{a}}\overline{\mathbf{a}}_{\rm else}\{//x-\Sigma \Omega \times \Psi\operatorname{if}(\operatorname{ball}\xspace_x<=20)\{ball_direct ^= 0x01;
              ball_direct |= 0x10;\overline{\phantom{a}}else
       \{\pmb{\quad \text{oball\_x}=\text{ball\_x};}ball_x--;
       \}\overline{\mathbf{a}}if(0 != (ball_direct & 0x02))\{//y+\sum\OmegaœÚ
       if(ball_y \ge 459)\{ball_direct ^{\wedge} = 0x02;
              ball_direct |= 0x20;\}else
       \{oball_y = ball_y;ball_y++;
       \}\overline{\mathbf{a}}else
\{//y\text{-}\Sigma\Omega\text{ce}\acute{U}if(ball_y \leq 20)\{ball_direct ^{\wedge} = 0x02;
              ball_direct |= 0x20;\}else
       \{oball_y = ball_y;ball_y--;
```

```
	 	 	 	 	 	 	 	 	 	 	 	 }	
	 	 	 	 	 	 	 	 }	
if(0 != (ball_direct & 0x30))	 	 	 	 	 	 	 	 {	
           grid = (ball\_direct & 0x03) + ((0 != (ball\_direct & 0x10)) ? 4 : 0);ball_direct &=(-0x30);
           draw_grid(grid, vga_frame_buffer);
           	 	 	 	 	 	 	 	 	 	 	 	 vid_draw_circle_ex	
           	 	 	 	 	 	 	 	 	 	 	 	 (	
                      	 	 	 	 	 	 	 	 	 	 	 	 	 	 	 	 ball_x,	
                      	 	 	 	 	 	 	 	 	 	 	 	 	 	 	 	 ball_y,	 	
                      	 	 	 	 	 	 	 	 	 	 	 	 	 	 	 	 20,	
                      	 	 	 	 	 	 	 	 	 	 	 	 	 	 	 	 0,	 	
                      	 	 	 	 	 	 	 	 	 	 	 	 	 	 	 	 DO_FILL,	 	
                      	 	 	 	 	 	 	 	 	 	 	 	 	 	 	 	 vga_frame_buffer,	
                      	 	 	 	 	 	 	 	 	 	 	 	 	 	 	 	 DRAW_MODE_REVERSE	
           	 	 	 	 	 	 	 	 	 	 	 	 );	
           vga_flip_frame_buffers( vga_frame_buffer );
           while(IORD_32DIRECT(vga_frame_buffer->vga_controller_base, 0xC) != (int)vga_frame_buffer->frame0 );
           draw_grid(grid, vga_frame_buffer);
           	 	 	 	 	 	 	 	 	 	 	 	 /*vid_draw_circle_ex	
           	 	 	 	 	 	 	 	 	 	 	 	 (	
                      	 	 	 	 	 	 	 	 	 	 	 	 	 	 	 	 ball_x,	
                      	 	 	 	 	 	 	 	 	 	 	 	 	 	 	 	 ball_y,	 	
                      	 	 	 	 	 	 	 	 	 	 	 	 	 	 	 	 20,	
                      	 	 	 	 	 	 	 	 	 	 	 	 	 	 	 	 0,	 	
                      	 	 	 	 	 	 	 	 	 	 	 	 	 	 	 	 DO_FILL,	 	
                      	 	 	 	 	 	 	 	 	 	 	 	 	 	 	 	 vga_frame_buffer,	
                      	 	 	 	 	 	 	 	 	 	 	 	 	 	 	 	 DRAW_MODE_REVERSE	
           	 	 	 	 	 	 	 	 	 	 	 	 );*/	
           	 	 	 	 	 	 	 	 	 	 	 	 //vga_flip_frame_buffers(	vga_frame_buffer	);	
	 	 	 	 	 	 	 	 }	
	 	 	 	 	 	 	 	 else	
	 	 	 	 	 	 	 	 {	
           	 	 	 	 	 	 	 	 	 	 	 	 //draw_grid(grid,	vga_frame_buffer);	
           	 	 	 	 	 	 	 	 	 	 	 	 vid_draw_circle_ex	
           	 	 	 	 	 	 	 	 	 	 	 	 (	
                      	 	 	 	 	 	 	 	 	 	 	 	 	 	 	 	 ball_x,	
                      	 	 	 	 	 	 	 	 	 	 	 	 	 	 	 	 ball_y,	 	
                      	 	 	 	 	 	 	 	 	 	 	 	 	 	 	 	 20,	
                      	 	 	 	 	 	 	 	 	 	 	 	 	 	 	 	 0,	 	
                      	 	 	 	 	 	 	 	 	 	 	 	 	 	 	 	 DO_FILL,
```
 vga\_frame\_buffer, 

```
	 	 	 	 	 	 	 	 	 	 	 	 	 	 	 	 DRAW_MODE_REVERSE
```
 ); 

 } 

} 

( 

) { 

} 

( 

) { 

```
vga_flip_frame_buffers( vga_frame_buffer );
                   while(IORD_32DIRECT(vga_frame_buffer->vga_controller_base, 0xC) != (int)vga_frame_buffer->frame0);
                   	 	 	 	 	 	 	 	 	 	 	 	 vid_draw_circle_ex	
                   	 	 	 	 	 	 	 	 	 	 	 	 (	
                          	 	 	 	 	 	 	 	 	 	 	 	 	 	 	 	 oball_x,	
                          	 	 	 	 	 	 	 	 	 	 	 	 	 	 	 	 oball_y,	 	
                          	 	 	 	 	 	 	 	 	 	 	 	 	 	 	 	 20,	
                          	 	 	 	 	 	 	 	 	 	 	 	 	 	 	 	 0,	 	
                          	 	 	 	 	 	 	 	 	 	 	 	 	 	 	 	 DO_FILL,	 	
                          	 	 	 	 	 	 	 	 	 	 	 	 	 	 	 	 vga_frame_buffer,	
                          	 	 	 	 	 	 	 	 	 	 	 	 	 	 	 	 DRAW_MODE_REVERSE	
                   	 	 	 	 	 	 	 	 	 	 	 	 );	
                   	 	 	 	 	 	 	 	 	 	 	 	 //vga_flip_frame_buffers(	vga_frame_buffer	);	
             	 	 	 	 	 	 	 	 }	
             oball_x = ball_x;oball_y = ball_y;	 	 	 	 exit(1);	
      return 0;
// Rotate a point in three dimentions on three axises
void rotate_point_deg
      point_3d_struct* in_point,
      short rotx, short roty, short rotz,
      point_3d_struct axis_unit[3],
      	 	 	 	 point_3d_struct*	out_point	
      point_3d_struct temp_point[3];
      rotate_point( in_point, rotx, &(axis_unit[0]), &(temp_point[0]) );
      rotate_point(&(temp_point[0]), roty, &(axis_unit[1]), &(temp_point[1]) );
      rotate_point(&(temp_point[1]), rotz, &(axis_unit[2]), out_point );
// Rotate a point in three dimentions on one axis
void rotate_point
      point_3d_struct* in_point,
      int angle,
      point_3d_struct* r,
      	 	 	 	 point_3d_struct*	out_point
```

```
short int_cos_angle, int_sin_angle;
     out_point->x = 0;
     out\_point \rightarrow y = 0;out_point->z = 0;
     int_cos_angle = int_cos(angle);
     int\_sin\_angle = int\_sin(angle);out_point->x += (int\_cos\_angle + (((((1024 - int\_cos\_angle) * r - x) > 10) * r - x) > 10)) * in\_point - x;out_point->x += ((((1024 - int_cos_angle) * r->x * r->y)>>20) - ((r->z * int_sin_angle)>>10)) * in_point->y;
     out_point->x += (((1024 - int\_cos\_angle) * r - x * r - z) > 20) + ((r - y * int\_sin\_angle) > 10) * in\_point - z;out_point-\geq x = \text{out\_point} -\geq x \geq 10;
     out_point->y += (((1024 - int\cos\angle x)^* - x^* - y) ->20) + ((r - z^* int\sin\angle x)^* - y) in_point->x;
     out_point->y += (int_cos_angle + (((((1024 - int_cos_angle) * r->y)>>10) * r->y)>>10)) * in_point->y;
     out_point->y += ((((1024 - int_cos_angle) * r->y * r->z)>>20) - ((r->x * int_sin_angle)>>10)) * in_point->z;
     out_point->y = out\_point - y \gg 10;
     out_point->z += \left(\left(\left(\frac{1024 - int\_cos\_angle\right) * r - x * r - z\right) > 20\right) - \left(\left(r - y * int\_sin\_angle\right) > 10\right)\right) * in\_point - x;out_point->z += (((1024 - int\cos\angle\angle\cdot\right)*r->y<sup>*</sup> r->z)>>20) + ((r->x * int_sin_angle)>>10)) * in_point->y;
     out_point->z += (int_cos_angle + (((((1024 - int_cos_angle) * r->z)>>10) * r->z)>>10)) * in_point->z;
     out_point->z = out_point->z >> 10;
     	 	 	 	 return;	
}	
// Integer sin lookup
int int_sin( int deg )
{	
   deg % = 360;if(\text{deg} < 0)
     deg += 360;	 	 return(int_sin_array[deg]);	
}	
// Integer cos lookup
int int_cos( int deg )
{	
   	 	 deg	%=	360;	
  if(\text{deg} < 0)
     deg += 360;	 	 return(int_cos_array[deg]);	
}	
// Rotate the 8 points of a cube
void	rotate_cube_points	
(	
     point_3d_struct base_cube[8],
     point_3d_struct rotated_cube[8],
     	 	 	 	 point_3d_struct	axis_unit[3],	
     short rotx, short roty, short rotz
```

```
)
```

```
19
```

```
{	
     	 	 	 	 alt_8	i;	 	
     for(i = 0; i < 8; i++)	 	 	 	 {	
          rotate_point_deg( &(base_cube[i]), rotx, roty, rotz, axis_unit, &(rotated_cube[i]) );
     	 	 	 	 }	
}	
// Draw a cube with solid sides
void draw_filled_cube( point_3d_struct cube[8],
                     int color,
                     display_frame_buffer_struct* vga_frame_buffer )
{	
  triangle_struct tri[12];
  alt_8 sorted[12] = \{0,1,2,3,4,5,6,7,8,9,10,11\};alt_8 i, j;
   	 	 alt_8	temp;	
   static unsigned int cube_side_color[3] = {GREEN_16, RED_16, BLUE_16};
   // Project each point of the cube to 2D
  for(i = 0; i < 8; i++)	 	 {	
     project( &cube[i], DISTANCE, vga_frame_buffer );
  	 	 }	
   // plot the triangles that make up the sides
   for(i = 0; i < 12; i++)	 	 {	
     tri[i].vertex_x[0] = cube[cube\_tris[i][0]].screen_x;tri[i].vertex_y[0] = cube[cube\_tris[i][0]].screen_y;tri[i].vertex_x[1] = cube[cube\_tris[i][1]].screen_x;tri[i].vertex_y[1] = cube[cube\_tris[i][1]].screen_y;tri[i].vertex_x[2] = cube[cube\_tris[i][2]].screen_x;tri[i].vertex_y[2] = cube[cube\_tris[i][2]].screen_y;tri[i].center_z = (cube[cube\_tris[i][0]].z +	 	 	 	 	 	 	 	 	 	 	 	 	 	 	 	 	 	 	 	 	 	 	 cube[cube_tris[i][1]].z	+	
                              cube[cube\_tris[i][2]].z ) / 3;
     tri[i].fill = DO\_FILL;	 	 }	
   // Make cube three colors.
   for(i = 0; i < 4; i++)	 	 {	
     tri[i].col = color & cube_side_color[0];
     tri[i+4].col = color \& cube\_side\_color[1];tri[i+8].col = color & cube_side_color[2];
  	 	 }
```

```
// Sort triangles by z center. This lets us know which ones are in the foreground
```

```
for(i = 0; i < 12-2; i == 2)
  	 	 {	
     for(j = i+2; j < 12; j+=2)
     	 	 	 	 {	
        short square_center_z_j = (tri[sorted[j]].center_z + tri[sorted[j+1]].center_z) / 2;short square_center_z_i = (tri[sorted[i]].center_z + tri[sorted[i+1]].center_z) / 2;if( square_center_z_j < square_center_z_i)	 	 	 	 	 	 {	
           temp = sorted[i];sorted[i] = sorted[j];sorted[i] = temp;temp = sorted[i+1];sorted[i+1] = sorted[j+1];sorted[j+1] = temp;	 	 	 	 	 	 }	
     	 	 	 	 }	
  	 	 }	 	
   // Display the closest 6 triangles. The others are hidden anyway, so dont draw them
  for(i = 5; i \ge 0; i -)
  	 	 {	
     vid_draw_triangle( &tri[sorted[i]], vga_frame_buffer );
  	 	 }	
}	
// Draw a cube with just lines.
void draw_cube_skeleton( point_3d_struct cube[8],
                      int color.
                       display_frame_buffer_struct* vga_frame_buffer )
{	
  	 	 alt_8	i;	
  // Project each point of the cube to 2D
  for(i = 0; i < 8; i++)	 	 {	
     project( &cube[i], DISTANCE, vga_frame_buffer );
  	 	 }	
   // Draw each edge of the cube (it has 12)
  for(i = 0; i < 12; i++)	 	 {	
     vid_draw_line( cube[cube_lines[i][0]].screen_x,
                           	 	 	 	 	 	 	 	 	 	 	 	 	 	 	 	 	 	 	 cube[cube_lines[i][0]].screen_y,	
                           	 	 	 	 	 	 	 	 	 	 	 	 	 	 	 	 	 	 	 cube[cube_lines[i][1]].screen_x,	
                           	 	 	 	 	 	 	 	 	 	 	 	 	 	 	 	 	 	 	 cube[cube_lines[i][1]].screen_y,	
                           1, color , vga_frame_buffer);
  	 	 }
```

```
}
```

```
// Increase or decrease the size of a cube
int resize_cube( point_3d_struct cube[8], int magnitude )
{	
  	 	 alt_8	i;	
  // Define the 8 points of a cube
  for(i = 0; i < 8; i++)	 	 {	
     cube[i].x += (((i \gg 0) \& 0x1) * 2 * magnitude) + (-magnitude);cube[i].y += (((i \gg 1) \& 0x1) * 2 * magnitude) + (-magnitude);cube[i].z += (((i \gg 2) \& 0x1) * 2 * magnitude) + (-magnitude);	 	 }	
  return 0;
}	
// Run the cube rotation algorithm
void run_rotate( display_frame_buffer_struct* vga_frame_buffer )
{	
    alt_8 i, j;
    int x, y, z;short rotx = 0, roty = 0, rotz = 0;
     point_3d_struct base_cube[8];
     point_3d_struct cube[3][8];
     point_3d_struct axis_unit[3];
     point_3d_struct base_axis_unit_vector;
     int ticks_now, msec_passed;
     int last_ticks = 0;
     int frames = 0;char frame_count_text[500];
     // Start things off
     alt_8\text{cube\_to\_draw} = 0;alt_8 cube_to_erase = 1;
     // Define unit vectors for each axis x,y,z.
     axis_unit[0].x = 1024;
     axis_unit[0].y = 0;axis_unit[0].z = 0;
     axis_unit[1].x = 0;
     axis_unit[1].y = 1024;
     axis_unit[1].z = 0;
     axis_unit[2].x = 0;
     axis_unit[2].y = 0;
     axis\_unit[2].z = 1024;base_axis_unit_vector.x = 1024;
     base_axis_unit_vector.y = 0;
     base_axis_unit_vector.z = 0;
```

```
// Define the 8 points of a cube
```

```
printf(" - Creating Cube.\n");
for(i = 0; i < 8; i++)	 	 	 	 {	
     x = (((i \gg 0) \& 0x1) * 2 * SIDE\_LENGTH) + (-SIDE\_LENGTH);y = (((i \gg 1) \& 0x1) * 2 * SIDE\_LENGTH) + (-SIDE\_LENGTH);z = (((i \gg 2) \& 0x1) * 2 * SIDE\_LENGTH) + (-SIDE\_LENGTH);base_cube[i].x = x;
     base_cube[i].y = y;
     base_cube[i].z = z;
     for (j = 0; j < 3; j++)	 	 	 	 	 	 	 	 {	
           cube[j][i].x = x;cube[j][i].y = y;cube[j][i].z = z;	 	 	 	 	 	 	 	 }	
	 	 	 	 }
```
// Display Title at top of screen for both frame buffers

for( $i = 0; i < 2; i++)$ 

 { 

vid\_print\_string( TITLE\_X, TITLE\_Y, WHITE\_16, cour10\_font, vga\_frame\_buffer, "Nios II VGA Controller Reference Design" );

vid\_draw\_box( TITLE\_X - 15, TITLE\_Y - 10, TITLE\_X + 330, TITLE\_Y + 20, BLUE\_16, DO\_NOT\_FILL, vga\_frame\_buffer); 

 $//$  Flip the frame buffers.

vga\_flip\_frame\_buffers( vga\_frame\_buffer );

#### }

printf(" - Starting Cube Rotation.\n");

 while(1) 

```
// Erase the last cube that was drawn in this buffer
draw_filled_cube( cube[cube_to_erase], BLACK_16, vga_frame_buffer );
// Keep track of time for calculating rotational speed
ticks_new = alt_nticks();msec_passed = (1024 * (ticks_now - last_ticks)) / (alt_ticks_per_second));
last_ticks = ticks_now;
// Move the axis of rotation at a constant rate
rotx++; //= (\text{rot}x + ((73 * \text{msec}y) / (1024))) % 360;
roty+=2; //= (\text{roty} + ((123 * \text{msec} - \text{pased}) / 1024)) % 360;
rotz+=3; //= (rotz + ((91 * msec_passed) / 1024)) % 360;
// Rotate a new cube
rotate_cube_points( base_cube, cube[cube_to_draw], axis_unit, rotx, roty, rotz );
// And draw it
draw_filled_cube(cube[cube_to_draw], WHITE_24, vga_frame_buffer );
	 	 	 	 	 	 	 	 frames++;
```

```
// Flip the double buffers.
           vga_flip_frame_buffers( vga_frame_buffer );
           // keep track of our old cubes so we can erase them when we get
           // back around to that frame
           cube_to_draw = ((cube_to_draw + 1) % 3);cube_to_erase = ((\text{cube\_to\_erase} + 1)\% 3);// Wait until frame being displayed is done so we dont write to it
           // at the same time.
           while( IORD_32DIRECT( vga_frame_buffer->vga_controller_base, 0xC) !=
                                  	 	 	 	 	 	 	 	 	 	 	 	 	 	 	 	 	 	 	 	 	 	 	 	 	 (int)vga_frame_buffer‐>frame0	);	
     	 	 	 	 }	
}	
// Project a 3D point onto 2D space
void project(point_3d_struct* point, int dist, display_frame_buffer_struct* vga_fb) {
   // Prevent a divide by zero
  if(point->z == 0)
  	 	 {	 	
     // Project the point
     point->screen_x = point->x + (vga_fb->width / 2);
     point->screen_y = -point->y + (vga_fb->height / 2);
  	 	 }	
  	 	 else	
  	 	 {	
     // Project the point
     point->screen_x = ((point~> x * dist) / (point~> z + dist)) + (vga_fb~> width / 2);point->screen_y = -((point->y * dist) / (point->z + dist)) + (vga_fb->height / 2);
  	 	 }	
}	
void draw_grid(int scheme, display_frame_buffer_struct* vga_frame_buffer)
{	
     unsigned short x, y, color;
     unsigned char i, j, k;
     //for(k = 0; i < 2; k++)	 	 	 	 //{	
     // while(IORD_32DIRECT(vga_frame_buffer->vga_controller_base, 0xC) !=
     \frac{1}{\sqrt{2}} 	 (int)vga_frame_buffer->frame0 );
     for(i = 0, x = 0; i < 16; i++, x += 40)
     	 	 	 	 {	
           for(j = 0, y = 0; j < 16; j++, y += 30)
           	 	 	 	 	 	 	 	 {	
                	 	 	 	 	 	 	 	 	 	 	 	 switch(scheme)	
                	 	 	 	 	 	 	 	 	 	 	 	 {	
                      	 	 	 	 	 	 	 	 	 	 	 	 	 	 	 	 case	0:	
                           color = (\sim i);
```

```
color \leq56color := ((\sim j & 0x0f) \ll 1);color \langle <=5;color := (\sim i & 0x0f);break;
case 1:
     color = (\sim j);color \leq56;color = ((\sim i & 0 \times 0f) \ll 1);color \langle <=5;color == i;break;
case 2:
     color = (\sim i);color \leq56;color == (j < 1);color \leq=5;color = (\sim i & 0x0f);break;
case 3:
     color = (\sim j);color \leq56color == (i < 1);color \leq=5;color == j;break:
case 4:
     color = i;color \langle <<=6;color = ((\sim j & 0 \times 0f) \ll 1);color \leq t = 5;color == (-i & 0x0f);break;
case 5:
     color = j;color \leq56;
     color := ((\sim i \& 0x0f) \ll 1);color \leq5;color == j;break;
case 6:
     color = i:
     color \leq56color == (j < 1);
```

```
color \leq t = 5;color == (-i & 0x0f);break;
                       default:
                            color = j;color \leq56color == (i < 1);color \leq t = 5;color == i;break;
                 \overline{\ }vid_draw_box(x, y, x+40, y+30, color, DO_FILL, vga_frame_buffer);
           \}\mathcal{E}\frac{1}{3}\overline{\ }
```
# VGA\_Controller.c

```
#include <stdio.h>
#include <stdlib.h>
#include <unistd.h>
#include <string.h>
#include "vga_controller.h"
#include "io.h"
#include "sys/alt_alarm.h"
#include "sys/alt_cache.h"
#include "system.h"
#include "priv/alt_file.h"
// VGA device list (usualy just one)
ALT_LLIST_HEAD(vga_dev_list);
\astFunction: vga_dev_init
\ast\astPurpose: HAL device driver initialization.
\astCalled by alt_sys_init.
int vga_dev_init (vga_controller_dev* vga)
\{int ret\_code = 0;ret_code = vga_device_register( &(vga->dev) );
  return ret_code;
\overline{\ }
```
Function: alt\_vga\_open\_dev Purpose: Opens the VGA controller for use. Returns a file descriptor for the controller alt\_dev\* alt\_vga\_open\_dev(const char\* name)  $\left\{ \right.$ alt\_dev\* dev = (alt\_dev\*)alt\_find\_dev(name, &vga\_dev\_list); return dev; ₹ \* Function: alt\_vga\_close\_dev Purpose: Closes the VGA controller. void alt\_vga\_close\_dev(alt\_dev\* fd)  $\left\{ \right.$ return;  $\mathcal{E}$ Function: vga\_init\_no\_interrupt Purpose: Initializes the VGA controller for the Lancelot VGA daughterboard. Gets memory for the frame buffer, sets the resolution of the frame buffer, resets the VGA controller hardware, gives the controller the base address of the frame buffer, then enables the controller. Interrupts are NOT enabled. display\_frame\_buffer\_struct\* vga\_init\_no\_interrupt (vga\_controller\_dev\* vga, int buffer\_location)  $\left\{ \right.$ display\_frame\_buffer\_struct\* vga\_frame\_buffer; int bytes\_per\_pixel, bytes\_per\_frame; // We'll need these values more than once, so let's pre-calculate them. bytes\_per\_pixel = vga->color\_depth >> 3; // same as /8

bytes\_per\_frame =  $((vga->width * vga->height) * bytes_per_pixel);$ 

// Allocate our frame buffers

 $if($  buffer\_location == HEAP)

 $\{$ 

vga\_frame\_buffer = (display\_frame\_buffer\_struct\*) alt\_uncached\_malloc(sizeof (display\_frame\_buffer\_struct));

vga\_frame\_buffer->frame0 = (frame\_array\*) alt\_uncached\_malloc(( bytes\_per\_frame ));

// If we're double-buffering, grab an extra buffer, if not, just make

// both pointers point to the same buffer.

 $if(vga->frame_buffers == 2)$ 

```
	 	 	 	 {	
                 vga_frame_buffer->frame1 = (frame_array*) alt_uncached_malloc(( bytes_per_frame ));
          	 	 	 	 }	
          	 	 	 	 else	
          	 	 	 	 {	
                 vga_frame_buffer->frame1 = vga_frame_buffer->frame0;
          	 	 	 	 }	
      	 }	
      	 else	
      	 {	
            vga_frame_buffer = (display_frame_buffer_struct*)buffer_location;
            vga_frame_buffer->frame0 = (frame_array*)(buffer_location + sizeof(display_frame_buffer_struct));
        // If we're double-buffering, grab an extra buffer, if not, just make
        // both pointers point to the same buffer.
        if(vga->frame_buffers == 2)
        	 	 	 {	
            vga_frame_buffer->frame1 = (vga_frame_buffer->frame0 + bytes_per_frame);
        	 	 	 }	
        	 	 	 	 else	
        	 	 	 {	
            vga_frame_buffer->frame1 = vga_frame_buffer->frame0;
        	 	 	 }	
      	 }	
      vga_frame_buffer->width = vga->width;
      vga_frame_buffer->height = vga->height;
      vga_frame_buffer->color_depth = vga->color_depth;
      vga_frame_buffer->frame_buffers = vga->frame_buffers;
      vga_frame_buffer->bytes_per_frame = bytes_per_frame;
      vga_frame_buffer->bytes_per_pixel = (vga->color_depth / 8);
      vga_frame_buffer->vga_controller_base = vga->base_addr;
    //Clear all frame buffers to black
      vga_clear_screen( vga_frame_buffer, BLACK_8 );
    vga_flip_frame_buffers( vga_frame_buffer );
      vga_clear_screen( vga_frame_buffer, BLACK_8 );
      IOWR_32DIRECT(vga->base_addr, 0, 0x0); /* Reset the VGA controller */
      IOWR_32DIRECT(vga->base_addr, 4, (int )vga_frame_buffer->frame0 ); /* Where our frame buffer starts */
      IOWR_32DIRECT( vga->base_addr, 8, ( ( vga->width * vga->height ) * bytes_per_pixel ) ); /* amount of memory
needed	*/	 	 	 	
      IOWR_32DIRECT(vga->base_addr, 0, 0x1 ); /* Set the go bit. */
  return ( vga_frame_buffer );
int vga_flip_frame_buffers(\display_frame_buffer_struct*\vga_frame_buffer\)
```

```
	 frame_array*	temp_frame;
```
} 

```
int ret_code;
      if(vga-frame_buffer->frame_buffers == 2)
      	 {	
            temp_frame = vga_frame_buffer->frame0;
            vga_frame_buffer->frame0 = vga_frame_buffer->frame1;
            vga_frame_buffer->frame1 = temp_frame;
            IOWR_32DIRECT(vga_frame_buffer->vga_controller_base, 4, (int )vga_frame_buffer->frame0 );
            ret\_code = 0;	 }	
      	 else	
      	 {	
            ret\_code = 1;	 }	
      	 return(ret_code);	
}	
int vga_stop ( vga_controller_dev* vga )
{	
      IOWR_32DIRECT(vga->base_addr, 0, 0x0 ); /* Reset the VGA controller */return(0);
}	
/******************************************************************	
*	 	 Function:	vga_clear_screen	
*	
*	 	 Purpose:	Uses	the	fast	memset	routine	to	clear	the	entire	frame	
* buffer. User can specify black(0x00) or white(0xFF).
*	
******************************************************************/	
inline void vga_clear_screen (display_frame_buffer_struct* vga_frame_buffer, char color)
{	
      memset((void*)(vga_frame_buffer->frame1), color, vga_frame_buffer->bytes_per_frame );
}
```
# KB(Keyboard).c

```
/*‐‐‐‐‐‐‐‐‐‐‐‐‐‐‐‐‐‐‐‐‐‐‐‐‐‐‐‐‐‐‐‐‐‐‐‐‐‐‐‐‐‐‐‐‐‐‐‐‐‐‐‐‐‐‐‐‐‐‐‐‐‐‐‐‐‐‐‐‐‐‐‐‐‐‐‐‐‐‐‐‐‐‐‐‐‐	
 	 *	 	 Include	
 	 *‐‐‐‐‐‐‐‐‐‐‐‐‐‐‐‐‐‐‐‐‐‐‐‐‐‐‐‐‐‐‐‐‐‐‐‐‐‐‐‐‐‐‐‐‐‐‐‐‐‐‐‐‐‐‐‐‐‐‐‐‐‐‐‐‐‐‐‐‐‐‐‐‐‐‐‐‐‐‐‐‐‐‐‐‐*/	 	
#include	"kb.h"	
#include	"altera_avalon_pio_regs.h"	
#include	"system.h"	
#include	"sys/alt_cache.h"	
#include	"io.h"	
/*‐‐‐‐‐‐‐‐‐‐‐‐‐‐‐‐‐‐‐‐‐‐‐‐‐‐‐‐‐‐‐‐‐‐‐‐‐‐‐‐‐‐‐‐‐‐‐‐‐‐‐‐‐‐‐‐‐‐‐‐‐‐‐‐‐‐‐‐‐‐‐‐‐‐‐‐‐‐‐‐‐‐‐‐‐‐
```
 $\hspace{0.1cm}^*$  Define

#define OUT 1 #define IN 0

\* Struct

KEYBOARD\_STRUCT key1\_lut[]=

#### $\{$

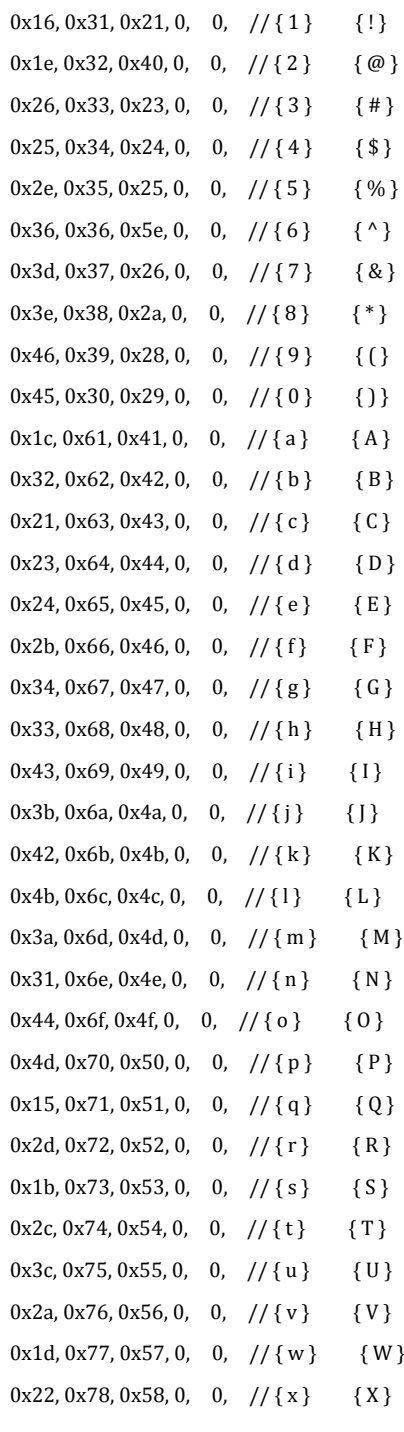

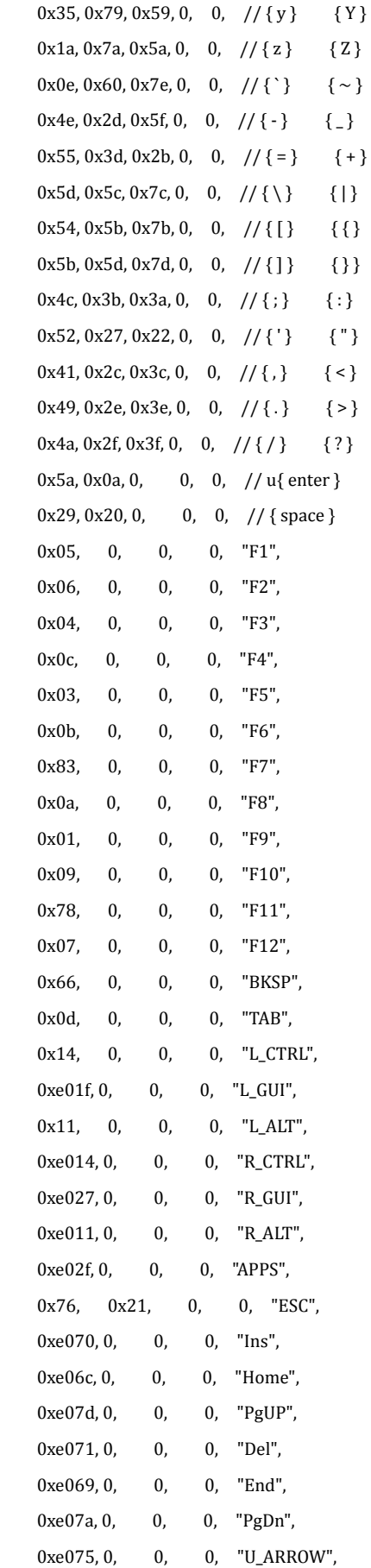

```
0xe06b, 0, 0, 0, 1 L_ARROW",
   0xe072, 0, 0, 0, 0, 7D_ARROW",0xe074, 0, 0, 0, "R_ARROW",
   0xe04a, 0, 0, 0, 'KP_-''.0x7c, 0, 0, 0, WP_{-}^{*},
   0x7b, 0, 0, 0, W'<sub>E</sub>-",
   0x79, 0, 0, 0, "KP_+",
   0xe05a, 0, 0, 0, "KP_EN",
   0x71, 0, 0, 0, \text{KP}.",
   0x70, 0, 0, 0, "KP_0",
   0x69, 0, 0, 0, "KP_1",
   0x72, 0, 0, 0, "KP_2",0x7a, 0, 0, 0x7a, 0, 0xYB_23",
   0x6b, 0, 0, 0, "KP_4",
   0x73, 0, 0, 0, "KP_5",
   0x74, 0, 0, 0, "KP_6",
   0x6c, 0, 0, 0, "KP_7",0x75, 0, 0, 0, "KP_8",
   0x7d, 0, 0, 0, 0KP_9",
   0xe037, 0, 0, 0, "Power",
   0xe03f, 0, 0, 0, "Sleep",
   0xe05e, 0, 0, 0, 0, "Wake",
   0, 0, 0, 0, 0, 0,};	
#define KEY_LSHIFT_MASK (0x12)
#define KEY_RSHIFT_MASK (0x59)
\#define KEY_CAPS_MASK (0x58)#define KEY\_NUM\_MASK 	 (0x77)#define KEY_LSHIFT_INDEX (0)
#define KEY_RSHIFT_INDEX (1)
#define KEY_CAPS_INDEX (2)
#define KEY_NUM_INDEX (3)
KEYBOARD_STRUCT keys_lut[]=
{	
   KEY_LSHIFT_MASK, 0, 0, 0, 0, //L_shift
   KEY\_RSHIFT\_MASK, 0, 0, 0, 0, //R\_shiftKEY\_CAPS\_MASK, 0, 0, 0, 0, //caps
   KEY_NUM_MASK, 0, 0, 0, 0, //num
   0, 0, 0, 0, 0, 0,};	
/*	 	
 	 *	===	 	 FUNCTION	 	 ======================================================================	
 	 *	 	 	 	 	 	 	 	 	 Name:	 	 ps2_restart	
 	 *	 	 Description:
```

```
32
```

```
	 *	=====================================================================================	
 	 */	
void ps2_restart(void)
{	
    IOWR_ALTERA_AVALON_PIO_DIRECTION(PS2_CLK_BASE, OUT); //clk and data direction is output
    IOWR_ALTERA_AVALON_PIO_DIRECTION(PS2_DAT_BASE, OUT);
    IOWR_ALTERA_AVALON_PIO_DATA(PS2_CLK_BASE, 0); //drive clk and data low
    IOWR_ALTERA_AVALON_PIO_DATA(PS2_DAT_BASE, 1);
    	 	 	 	 usleep(200);	
}	
/*	 	
 	 *	===	 	 FUNCTION	 	 ======================================================================	
 	 *	 	 	 	 	 	 	 	 	 Name:	 	 ps2_input	
 	 *	 	 Description:	 	 	
 	 *	=====================================================================================	
 	 */	
alt_u8	ps2_input(void)	
{	
    alt_u16 i, dat;
    IOWR_ALTERA_AVALON_PIO_DIRECTION(PS2_CLK_BASE, IN);
    IOWR_ALTERA_AVALON_PIO_DIRECTION(PS2_DAT_BASE, IN);
    	 	 	 	 usleep(1);	
    for(i=0; i<11; i++)	 	 	 	 {	
        while(IORD_ALTERA_AVALON_PIO_DATA(PS2_CLK_BASE) & 0x01); //Wait for the device to bring Clock low.
        while(!(IORD_ALTERA_AVALON_PIO_DATA(PS2_CLK_BASE) & 0x01)); //Wait for the device to bring Clock High.
        dat \gg= 1;	 	 	 	 	 	 	 	 if(IORD_ALTERA_AVALON_PIO_DATA(PS2_DAT_BASE))	 	
             dat = 0x200:
    	 	 	 	 }	
    return dat & 0xff;
}	
alt_u8	ps2_kbhit(void)	
{	
  alt_u8 dat_lhitt=0;;
  int ps2_count;
   IOWR_ALTERA_AVALON_PIO_DIRECTION(PS2_CLK_BASE, IN);
```

```
IOWR_ALTERA_AVALON_PIO_DIRECTION(PS2_DAT_BASE, IN);
```

```
usleep(1);for (ps2_count=0;ps2_count<100000;ps2_count++)\{if(!(IORD_ALTERA_AVALON_PIO_DATA(PS2_CLK_BASE) & 0x01)) //º,≈à ‰»Î
      \{dat\_hitt = 0xff;
         break;
      \mathcal{E}else dat\_hitt = 0x00;\overline{\mathcal{E}}return dat_hitt;
\overline{\ }/\ddot{\phantom{1}}Name: ps2_getch
 ×
  Description:
^*/alt_8 ps2_getch(void)
\left\{ \right.alt_u16 i;
   alt_u8 ps2_dat;
   alt_8 mchar;
   ps2_data = ps2_input();if(ps2_dat == 0xf0) //\partial \times-1
   \left\{ \right.ps2_input();
      return 0xff;
   \overline{\phantom{a}}else
                   1/\tilde{0}®¬Î
   \{for(i=0; i<50; i++)
          if(ps2_data == key1_lut[i].mask)mchar = key1_lut[i].value;
      return mchar;
   \overline{\mathcal{X}}\}/*
\astName: ps2_command
* Description:
```
 $^*/$ 

void ps2\_command(alt\_u8 cmd)

{ 

low. 

```
alt_u16i, j;
    IOWR_ALTERA_AVALON_PIO_DIRECTION(PS2_CLK_BASE, OUT); //clk and data direction is output
    IOWR_ALTERA_AVALON_PIO_DIRECTION(PS2_DAT_BASE, OUT);
    IOWR_ALTERA_AVALON_PIO_DATA(PS2_CLK_BASE, 0); //drive clk and data low
    	 	 	 	 IOWR_ALTERA_AVALON_PIO_DATA(PS2_DAT_BASE,	0);	
    	 	 	 	 usleep(200);	
    IOWR_ALTERA_AVALON_PIO_DIRECTION(PS2_CLK_BASE, IN); //Release the Clock line.
    	 	 	 	 usleep(10);	
    while(IORD_ALTERA_AVALON_PIO_DATA(PS2_CLK_BASE) & 0x01); //Wait for the device to bring the Clock line low.
    for(i=0,j=0; i<8; i++)	 	 	 	 {	
         if(cmd & 0x01) //Set/reset the Data line to send the first data bit.
         	 	 	 	 	 	 	 	 {	
              IOWR_ALTERA_AVALON_PIO_DATA(PS2_DAT_BASE, 1);
              	 	 	 	 	 	 	 	 	 	 	 	 j++;	
         	 	 	 	 	 	 	 	 }	
         	 	 	 	 	 	 	 	 else	
              	 	 	 	 	 	 	 	 	 	 	 	 IOWR_ALTERA_AVALON_PIO_DATA(PS2_DAT_BASE,	0);;	
         cmd \geqslant= 1;
         while(!(IORD_ALTERA_AVALON_PIO_DATA(PS2_CLK_BASE) & 0x01)); //Wait for the device to bring Clock
high.	
         	 	 	 	 	 	 	 	 usleep(20);	
         while(IORD_ALTERA_AVALON_PIO_DATA(PS2_CLK_BASE) & 0x01); //Wait for the device to bring Clock
         	 	 	 	 	 	 	 	 usleep(20);	
    	 	 	 	 }	
    	 	 	 	 if(!(j&0x01))	
         IOWR_ALTERA_AVALON_PIO_DATA(PS2_DAT_BASE, 1); //Send parity bit
    	 	 	 	 else	
         	 	 	 	 	 	 	 	 IOWR_ALTERA_AVALON_PIO_DATA(PS2_DAT_BASE,	0);	
    	 	 	 	 usleep(20);	
    while(!(IORD_ALTERA_AVALON_PIO_DATA(PS2_CLK_BASE) & 0x01)); //Wait for the device to bring Clock high.
    	 	 	 	 usleep(20);	
    while(IORD_ALTERA_AVALON_PIO_DATA(PS2_CLK_BASE) & 0x01; //Wait for the device to bring Clock low.
    IOWR_ALTERA_AVALON_PIO_DATA(PS2_DAT_BASE, 1); 	 //Send stop bit
    	 	 	 	 usleep(20);	
    while(!(IORD_ALTERA_AVALON_PIO_DATA(PS2_CLK_BASE) & 0x01)); //Wait for the device to bring Clock high.
    	 	 	 	 usleep(20);	
    while(IORD_ALTERA_AVALON_PIO_DATA(PS2_CLK_BASE) & 0x01); //Wait for the device to bring Clock low.
    	 	 	 	 IOWR_ALTERA_AVALON_PIO_DIRECTION(PS2_DAT_BASE,	IN);;	 	 	 	 	 	 	 	 	 //Release	the	Data	line.	
    	 	 	 	 usleep(20);
```
while(IORD\_ALTERA\_AVALON\_PIO\_DATA(PS2\_DAT\_BASE) & 0x01); //Wait for the device to bring Data low.

```
while(IORD_ALTERA_AVALON_PIO_DATA(PS2_CLK_BASE) & 0x01); //Wait for the device to bring Clock low.
	 	 	 	 usleep(20);	
while(!(IORD_ALTERA_AVALON_PIO_DATA(PS2_CLK_BASE) & 0x01)); //Wait for the device to bring Clock high.
while(!(IORD_ALTERA_AVALON_PIO_DATA(PS2_DAT_BASE) & 0x01)); //Wait for the device to bring Data high.
```
### Tank.c

} 

#include <stdio.h> 

#include <sys/alt\_alarm.h> 

#include "system.h" 

#include "alt\_types.h"

#include "vga\_controller.h" 

#include "sys/alt\_cache.h" 

#include "simple\_graphics.h" 

#include "vga\_example.h" 

#include "io.h"

#include "kb.h" 

#include "altera\_avalon\_pio\_regs.h" 

/\*define the control of user's  $tanh*/$ 

#define  $a_UP$  0x77 //W #define a\_DOWN  $0x73$  //S #define a\_LEFT  $0x61$  //A #define a\_RIGHT 0x64 //D #define a\_shoot 0x20 //SPACE

```
#define ESC 0x21
```
#define UPWAY 1/\*define the direction\*/ #define DOWNWAY 2 #define LEFTWAY 3 #define RIGHTWAY 4

int enemynum=2;/\*define the enemy number\*/

int player\_life=3;/\*define the situation of ending the game\*/ int ESC\_time=0; struct SHOOT  $\quad$  /\*define the structure of shoot\*/ { int life; int x,y; int way;

}shoot[3]={{0,0,0,UPWAY},{0,0,0,UPWAY},{0,0,0,UPWAY}};
```
struct PLAYER /*define the structure of the user*/
{	
    int life;
    int x,y;
    int i,j;
    int way;
}player[1]={1,0,0,3,13,UPWAY};	
struct ENEMY /*define enemy's structure*/
{	
    int life;
    int x,y;
```
int i,j; int way: int control:

}enemy[2]={{1,0,0,1,1,DOWNWAY,0},{1,0,0,1,2,DOWNWAY,0}}; 

void play(display\_frame\_buffer\_struct\* vga\_frame\_buffer);/\*define the main function of game\*/ void map\_all(int map[15][15], display\_frame\_buffer\_struct\* vga\_frame\_buffer);/\*initialize the map function\*/

void judge\_tank\_my(int map[15][15],int key,display\_frame\_buffer\_struct\* vga\_frame\_buffer);/\*judge the function of user's tank\*/ 

void enemy\_control(int map[15][15],display\_frame\_buffer\_struct\* vga\_frame\_buffer); void judge\_moveshootway(int map[15][15],int i,display\_frame\_buffer\_struct\* vga\_frame\_buffer); void judge\_shoot(int m,int map[15][15],int i,display\_frame\_buffer\_struct\* vga\_frame\_buffer); void judge\_shootway(int map[15][15],int i,display\_frame\_buffer\_struct\* vga\_frame\_buffer);

void uptank(int i,int j,int color,display\_frame\_buffer\_struct\* vga\_frame\_buffer);/\*the function of draw a tank\*/ void downtank(int i,int j,int color,display\_frame\_buffer\_struct\* vga\_frame\_buffer); void lefttank(int i,int j,int color,display\_frame\_buffer\_struct\* vga\_frame\_buffer); void righttank(int i,int j,int color,display\_frame\_buffer\_struct\* vga\_frame\_buffer);

void allcircle(int i,int j, display\_frame\_buffer\_struct\* vga\_frame\_buffer); void blank(int i,int j, display\_frame\_buffer\_struct\* vga\_frame\_buffer);

void map\_water(int i,int j, display\_frame\_buffer\_struct\* vga\_frame\_buffer); void map\_steel(int i,int j, display\_frame\_buffer\_struct\* vga\_frame\_buffer); void map\_wall(int i,int j, display\_frame\_buffer\_struct\* vga\_frame\_buffer); void map\_border(int i,int j, display\_frame\_buffer\_struct\* vga\_frame\_buffer); void map\_base\_enemy(int i,int j, display\_frame\_buffer\_struct\* vga\_frame\_buffer); void map\_base\_player(int i,int j, display\_frame\_buffer\_struct\* vga\_frame\_buffer);

void fengming(int n);

void end();/\*define the function of ending the game  $*/$ 

```
alt_u8	count=	0;
```
void main()

{ 

```
// VGA Device
// ps2_command(0xff); //reset keyboard
// ps2_restart();
	 	 	 	 vga_controller_dev*	vga;
```
// VGA frame buffer display\_frame\_buffer\_struct\* vga\_frame\_buffer; printf("| Nios II VGA Controller Reference Design |\n"); // Open the VGA controller peripheral and allocate the frame buffers on the heap. vga = (vga\_controller\_dev\*)alt\_vga\_open\_dev("/dev/VGA"); vga\_frame\_buffer = vga\_init\_no\_interrupt( vga, HEAP );

 IOWR\_ALTERA\_AVALON\_PIO\_DATA(BUZZER\_BASE,0x1); 

```
	 	 	 {play(	vga_frame_buffer);}	
 // end();
}
```
void play( display\_frame\_buffer\_struct\* vga\_frame\_buffer)/\*main function\*/

{ 

alt\_u8 key,flag;int i;int num=0;

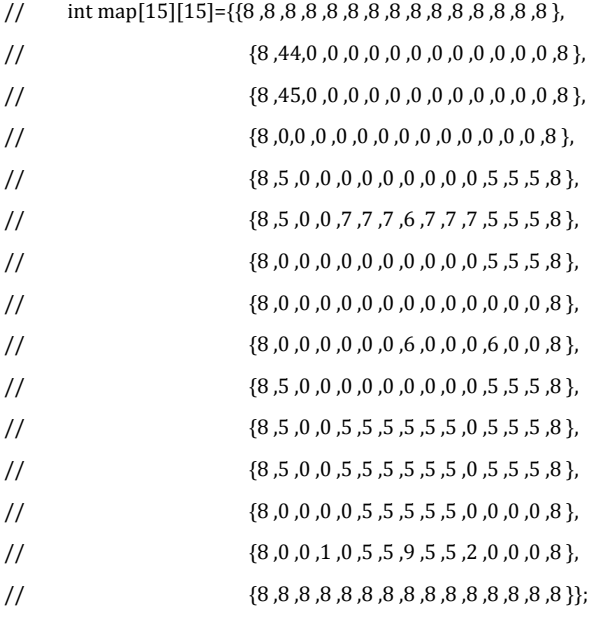

int map[15][15]={{8, 8, 8, 8, 8, 8, 8, 8, 8 $\frac{8}{8}$ , 8 $\frac{8}{8}$ }.

 $\{8, 44, 0, 0, 0, 5, 5, 9, 5, 5, 0, 0, 0, 0, 8\}$  {8 ,45,0 ,0 ,0 ,5 ,5 ,5 ,5 ,5 ,0 ,0 ,0 ,0 ,8 },  $\{8,0,0,0,0,0,0,5,5,5,5,5,0,0,0,0,8\}$  $\{8, 5, 0, 0, 0, 0, 0, 0, 0, 0, 0, 0, 5, 5, 8\}$  $\{8, 5, 0, 0, 5, 5, 5, 6, 5, 5, 5, 5, 5, 5, 8\}$  $\{8, 8, 7, 7, 7, 0, 0, 0, 0, 0, 0, 0, 0, 0, 8\}$  {8 ,0 ,0 ,0 ,0 ,0 ,0 ,0 ,0 ,0 ,0 ,0 ,0 ,0 ,8 }, {8 ,0 ,0 ,0 ,0 ,0 ,0 ,6 ,0 ,0 ,0 ,6 ,0 ,0 ,8 },  $\{8, 5, 0, 0, 0, 0, 0, 0, 0, 0, 0, 0, 5, 5, 8\}$  $\{8, 5, 0, 0, 0, 0, 0, 0, 0, 0, 0, 0, 5, 5, 8\}$  $\{8, 5, 0, 0, 5, 5, 5, 5, 5, 5, 5, 0, 5, 5, 5, 8\}$  {8 ,0 ,0 ,0 ,0 ,5 ,5 ,5 ,5 ,5 ,0 ,0 ,0 ,0 ,8 }, {8 ,0 ,0 ,1 ,0 ,5 ,5 ,10 ,5 ,5 ,0 ,0 ,0 ,0 ,8 }, {8 ,8 ,8 ,8 ,8 ,8 ,8 ,8 ,8 ,8 ,8 ,8 ,8 ,8 ,8 }}; 

map\_all(map, vga\_frame\_buffer);/\*initialize map\*/

vid\_print\_string(470, 90, GREEN\_16,cour10\_font,vga\_frame\_buffer ,"Player Life : 3"); vga\_flip\_frame\_buffers( vga\_frame\_buffer ); while( IORD\_32DIRECT( vga\_frame\_buffer->vga\_controller\_base, 0xC ) != (int)vga\_frame\_buffer‐>frame0 ); vid\_print\_string(470, 90, GREEN\_16,cour10\_font,vga\_frame\_buffer ,"Player Life : 3"); vga\_flip\_frame\_buffers( vga\_frame\_buffer ); while( IORD\_32DIRECT( vga\_frame\_buffer->vga\_controller\_base, 0xC ) != (int)vga\_frame\_buffer‐>frame0 );  $//$  ps2\_command(0xff);  $//$  flag=ps2\_kbhit();

 while(1) 

 { 

 IOWR\_ALTERA\_AVALON\_PIO\_DATA(BUZZER\_BASE,0x1); 

 flag=ps2\_kbhit(); 

if(enemynum==0||player\_life==0)/\*end game if enemy is  $0^*/$ 

 { if(enemynum==0) 

 $\{$ 

vid\_print\_string(500, 150, GREEN\_16,cour10\_font,vga\_frame\_buffer,"YOU WIN!");

vga\_flip\_frame\_buffers( vga\_frame\_buffer );

while( IORD\_32DIRECT( vga\_frame\_buffer->vga\_controller\_base, 0xC ) != (int)vga\_frame\_buffer‐>frame0 ); vid\_print\_string(500, 150, GREEN\_16,cour10\_font,vga\_frame\_buffer ,"YOU WIN!"); vga\_flip\_frame\_buffers( vga\_frame\_buffer ); while( IORD\_32DIRECT( vga\_frame\_buffer->vga\_controller\_base, 0xC ) != (int)vga\_frame\_buffer‐>frame0 ); } else if(player\_life==0) { vid\_print\_string(500, 150, RED\_16,cour10\_font,vga\_frame\_buffer,"YOU LOSE!"); vga\_flip\_frame\_buffers( vga\_frame\_buffer ); while( IORD\_32DIRECT( vga\_frame\_buffer->vga\_controller\_base, 0xC ) != (int)vga\_frame\_buffer‐>frame0 ); vid\_print\_string(500, 150, RED\_16,cour10\_font,vga\_frame\_buffer ,"YOU LOSE!"); vga\_flip\_frame\_buffers( vga\_frame\_buffer ); while( IORD\_32DIRECT( vga\_frame\_buffer->vga\_controller\_base, 0xC ) != (int)vga\_frame\_buffer‐>frame0 ); } goto aaa; }  $for(i=0;i<3;i++)$  if(shoot[i].life==1) judge\_moveshootway(map,i,vga\_frame\_buffer); usleep(1);num++; if(num==10)  $\{$ enemy\_control(map, vga\_frame\_buffer); num=0; } if(player\_life!=0&&player[0].life==0)  $\{$  player[0].life=1; player[0].x=0; player[0].y=0; player[0].i=3; player[0].j=13; player[0].way=UPWAY; } printf("%x", flag);  $ifflag == 0xff$  $\{$  ps2\_restart(); key=ps2\_getch();  $if(key != 0xff)$  $\{$  if(ESC\_time == 0)

```
40
```

```
	 	 	 	 	 	 	 	 	 	 	 	 	 	 	 	 	 	 	 	 	 	 	 	 	 	 	 	 	 if(key	!=ESC)	 	
                                          judge_tank_my(map,key, vga_frame_buffer);/*judge the user tank's function*/
                                       else {ESC_time = 1}	 	 	 	 	 	 	 	 	 	 	 	 	 	 	 	 	 	 	 	 	 	 	 	 else	
                                 if(key == ESC){
                                              judge_tank_my(map,key, vga_frame_buffer);
                                               ESC_time = 0;	 	 	 	 	 	 	 	 	 	 	 	 	 	 	 	 	 	 	 	 	 	 	 	 	 	 }	
                                   else ESC_time =1 ;
	 	 	 	 	 	 	 	 	 	 	 	 	 	 	 	 	 	 	 	 	 	 }	 	 	 	 	
                           count = 0;	 	 	 	 	 	 	 	 	 	 	 	 	 	 	 	 	 }	
                 else printf("22");
             //show the remain life
        	 	 	 	 	 	 }	 	 	 	 	 	 	
      aaa:;
}	
void map_all(int map[15][15], display_frame_buffer_struct* vga_frame_buffer)
{	
     int i,j;
     for(i=0;i<15;i++)for(j=0;j<15;j++)	 	 	 	 	 	 	 	 	 	 	 	 switch(map[j][i])	
\{	 	 	 	 	 	 	 	 	 	 	 	 	 	 	 	 	 	 	 	 case	0:	break;	 	 	 	 	 	 	 	 	 	 	 	 	 	 	 	 	 	 	
                           case 5:map_wall(i,j, vga_frame_buffer);break;
                           case 6:map_steel(i,j, vga_frame_buffer);break;
                           case 7:map_water(i,j, vga_frame_buffer);break;
                           case 8:map_border(i,j, vga_frame_buffer);break;
                           case 9:map_base_enemy(i,j, vga_frame_buffer);break;
                           case 10:map_base_player(i,j, vga_frame_buffer);break;
	 	 	 	 	 	 	 	 	 	 	 	 	 	 	 	 }	
 	 //uptank(10,	23,GREEN_16,vga_frame_buffer);	 	
     // vga_flip_frame_buffers( vga_frame_buffer );
    // while( IORD_32DIRECT( vga_frame_buffer->vga_controller_base, 0xC) != (int)vga_frame_buffer->frame0 );
   // lefttank(10,16,GREEN_16,vga_frame_buffer);
// vga_flip_frame_buffers( vga_frame_buffer );
// while(IORD_32DIRECT(vga_frame_buffer->vga_controller_base, 0xC) != (int)vga_frame_buffer->frame0);
}	
//void allcircle(int i,int j)
//{
```

```
41
```

```
// \int int x,y;x=30*i+15,y=30*j+15;
```
// 

```
\frac{1}{2} arc(x+15,y+15, 90,180,8); //
```
- $\frac{1}{1}$  arc(x+16,y+15, 0, 90,8);
- $\frac{1}{2}$  arc(x+15,y+16,180,270,8);
- $\frac{1}{\sqrt{2}}$  arc(x+16,y+16,270,360,8);
- $\frac{1}{2}$  arc(x+15,y+15, 90,180,4);
- $\frac{1}{1}$  arc(x+16,y+15, 0, 90,4);
- $\frac{1}{2}$  arc(x+15,y+16,180,270,4);
- $\frac{1}{2}$  arc(x+16,y+16,270,360,4);
- //

// ... vid\_draw\_circle(int Hcenter, int Vcenter, int radius, int color, char fill, display\_frame\_buffer\_struct\* frame\_buffer)  $/$ 

void blank(int i,int j,display\_frame\_buffer\_struct\* vga\_frame\_buffer)/\*画空白函数\*/

{ 

```
int x,v:
```

```
	 	 	 	 x=30*i+15,y=30*j+15;
```

```
// setfillstyle(1,7);
```

```
// bar(x+1,y+1,x+30,y+30);
```
vid\_draw\_box(x+1, y+1,x+30, y+30, BLACK\_16, DO\_FILL, vga\_frame\_buffer);

vga\_flip\_frame\_buffers( vga\_frame\_buffer );

while( $IORD_32DIRECT(vga-frame_buffer->vga_controller_base, 0xC) != (int)vga_frame_buffer->frame0);$ 

vid\_draw\_box(x+1, y+1,x+30, y+30, BLACK\_16, DO\_FILL, vga\_frame\_buffer);

```
// vga_flip_frame_buffers( vga_frame_buffer );
```

```
// while(IORD_32DIRECT(vga_frame_buffer->vga_controller_base, 0xC) != (int)vga_fframe_buffer->frame0);
```

```
}
```
void map\_water(int i,int j,display\_frame\_buffer\_struct\* vga\_frame\_buffer)

### {

 int x,y;x=30\*i+15,y=30\*j+15; 

```
\frac{1}{2} setfillstyle(1,9);
```

```
// bar(x+1,y+1,x+30,y+30);
```

```
// setfillstyle(1,7);
```

```
// bar(x+14,y+1,x+17,y+30);
```

```
//\ bar(x+1,y+14,x+30,y+17);
```
vid\_draw\_box(x+1, y+1,x+30, y+30, BLUE\_16, DO\_FILL, vga\_frame\_buffer);

```
vga_flip_frame_buffers( vga_frame_buffer );
```
while( IORD\_32DIRECT( vga\_frame\_buffer->vga\_controller\_base, 0xC) != (int)vga\_frame\_buffer->frame0 );

```
vid_draw_box(x+1, y+1,x+30, y+30, BLUE_16, DO_FILL, vga_frame_buffer);
```

```
vga_flip_frame_buffers( vga_frame_buffer );
```
while( $IORD_32DIRECT$ ( $vga_1$ rame\_buffer->vga\_controller\_base,  $0xC$ ) != (int)vga\_frame\_buffer->frame0);

vid\_draw\_box(x+14, y+1,x+17, y+30, BLUE\_16, DO\_FILL, vga\_frame\_buffer);

vga\_flip\_frame\_buffers( vga\_frame\_buffer );

while( IORD\_32DIRECT( vga\_frame\_buffer->vga\_controller\_base, 0xC) != (int)vga\_frame\_buffer->frame0 ); vid\_draw\_box(x+14, y+1,x+17, y+30, BLUE\_16, DO\_FILL, vga\_frame\_buffer);

vga\_flip\_frame\_buffers( vga\_frame\_buffer );

while( IORD\_32DIRECT( vga\_frame\_buffer->vga\_controller\_base, 0xC) != (int)vga\_frame\_buffer->frame0 ); vid\_draw\_box $(x+1,y+14,x+30,y+17,$  BLUE\_16, DO\_FILL, vga\_frame\_buffer);

vga\_flip\_frame\_buffers( vga\_frame\_buffer );

while( IORD\_32DIRECT( vga\_frame\_buffer->vga\_controller\_base, 0xC) != (int)vga\_frame\_buffer->frame0 );

vid\_draw\_box(x+1,y+14,x+30,y+17, BLUE\_16, DO\_FILL, vga\_frame\_buffer);

vga\_flip\_frame\_buffers( vga\_frame\_buffer );

while( IORD\_32DIRECT( vga\_frame\_buffer->vga\_controller\_base, 0xC) != (int)vga\_frame\_buffer->frame0 );

} 

void map\_steel(int i,int j,display\_frame\_buffer\_struct\* vga\_frame\_buffer)

{ 

 int x,y;x=30\*i+15,y=30\*j+15; 

 $//$  setfillstyle $(1,8);$ 

 $// bar(x+1,y+1,x+30,y+30);$ 

vid\_draw\_box(x+1,y+1,x+30,y+30, GOLD\_16, DO\_FILL, vga\_frame\_buffer);

vga\_flip\_frame\_buffers( vga\_frame\_buffer );

while( IORD\_32DIRECT( vga\_frame\_buffer->vga\_controller\_base, 0xC) != (int)vga\_frame\_buffer->frame0 );

vid\_draw\_box(x+1,y+1,x+30,y+30, GOLD\_16, DO\_FILL, vga\_frame\_buffer);

vga\_flip\_frame\_buffers( vga\_frame\_buffer );

while(IORD\_32DIRECT(vga\_frame\_buffer->vga\_controller\_base, 0xC) != (int)vga\_frame\_buffer->frame0);

```
// setfillstyle(1,15);
```

```
//\ bar(x+3,y+3,x+12,y+12);
```
 $\frac{1}{\sqrt{2}}$  bar(x+19,y+3,x+28,y+12);

 $//$  bar(x+3,y+19,x+12,y+28);

// bar(x+19,y+19,x+28,y+28);

vid\_draw\_box(x+3,y+3,x+12,y+12, GRAY\_16, DO\_FILL, vga\_frame\_buffer);

vga\_flip\_frame\_buffers( vga\_frame\_buffer );

while( IORD\_32DIRECT( vga\_frame\_buffer->vga\_controller\_base, 0xC) != (int)vga\_frame\_buffer->frame0 ); vid\_draw\_box(x+3,y+3,x+12,y+12, GRAY\_16, DO\_FILL, vga\_frame\_buffer);

vga\_flip\_frame\_buffers( vga\_frame\_buffer );

while( IORD\_32DIRECT( vga\_frame\_buffer->vga\_controller\_base, 0xC) != (int)vga\_frame\_buffer->frame0 );

vid\_draw\_box(x+19,y+3,x+28,y+12, GRAY\_16, DO\_FILL, vga\_frame\_buffer);

vga\_flip\_frame\_buffers( vga\_frame\_buffer );

while( IORD\_32DIRECT( vga\_frame\_buffer->vga\_controller\_base, 0xC) != (int)vga\_frame\_buffer->frame0 ); vid\_draw\_box(x+19,y+3,x+28,y+12, GRAY\_16, DO\_FILL, vga\_frame\_buffer);

vga\_flip\_frame\_buffers( vga\_frame\_buffer );

while( IORD\_32DIRECT( vga\_frame\_buffer->vga\_controller\_base, 0xC ) != (int)vga\_frame\_buffer->frame0 );

vid\_draw\_box(x+3,y+19,x+12,y+28, GRAY\_16, DO\_FILL, vga\_frame\_buffer);

vga\_flip\_frame\_buffers( vga\_frame\_buffer );

while( IORD\_32DIRECT( vga\_frame\_buffer->vga\_controller\_base, 0xC) != (int)vga\_frame\_buffer->frame0 );

vid\_draw\_box(x+3,y+19,x+12,y+28, GRAY\_16, DO\_FILL, vga\_frame\_buffer);

vga\_flip\_frame\_buffers( vga\_frame\_buffer );

while( IORD\_32DIRECT( vga\_frame\_buffer->vga\_controller\_base, 0xC) != (int)vga\_frame\_buffer->frame0 );

vid\_draw\_box(x+19,y+19,x+28,y+28, GRAY\_16, DO\_FILL, vga\_frame\_buffer);

vga\_flip\_frame\_buffers( vga\_frame\_buffer );

while(IORD\_32DIRECT(vga\_frame\_buffer->vga\_controller\_base, 0xC) != (int)vga\_frame\_buffer->frame0);

vid\_draw\_box(x+19,y+19,x+28,y+28, GRAY\_16, DO\_FILL, vga\_frame\_buffer);

vga\_flip\_frame\_buffers( vga\_frame\_buffer );

while( IORD\_32DIRECT(\vga\_frame\_buffer->vga\_controller\_base, 0xC) != (int)vga\_frame\_buffer->frame0 );

} 

void map\_wall(int i,int j,display\_frame\_buffer\_struct\* vga\_frame\_buffer)

{ 

int x,y;

 x=30\*i+15,y=30\*j+15; 

```
\frac{1}{1} setfillstyle(1,13);
```
- $\frac{1}{1}$   $\frac{bar(x+1,y+1,x+30,y+30)}{x}$
- $// \quad setcolor(15):$
- $\frac{1}{2}$  line(x+1,y+1,x+30,y+30);
- $\frac{1}{2}$   $\ln e(x+1,y+30,x+30,y+1);$

vid\_draw\_box(x+1, y+1,x+30, y+30, WHITE\_16, DO\_FILL, vga\_frame\_buffer);

vga\_flip\_frame\_buffers( vga\_frame\_buffer );

while( $IORD_32DIRECT$ ( $vga_f$ rame\_buffer->vga\_controller\_base,  $0xC$ ) != (int)vga\_frame\_buffer->frame0);

vid\_draw\_box(x+1, y+1,x+30, y+30, WHITE\_16, DO\_FILL, vga\_frame\_buffer);

- // vga\_flip\_frame\_buffers( vga\_frame\_buffer );
- // while( IORD\_32DIRECT( vga\_frame\_buffer->vga\_controller\_base, 0xC) != (int)vga\_frame\_buffer->frame0 );

```
}
```
void map\_border(int i,int j,display\_frame\_buffer\_struct\* vga\_frame\_buffer)

{ 

 $int x,y; x=30*$ i+15,y=30\*j+15;

```
// setfillstyle(1,8);
```

```
\frac{1}{2} \frac{bar(x+1,y+1,x+30,y+30)}{x+30}
```
vid\_draw\_box(x+1, y+1,x+30, y+30, WHEAT\_16, DO\_FILL, vga\_frame\_buffer);

vga\_flip\_frame\_buffers( vga\_frame\_buffer );

```
while(IORD_32DIRECT(vga_frame_buffer->vga_controller_base, 0xC) != (int)vga_frame_buffer->frame0 );
```
vid\_draw\_box(x+1, y+1,x+30, y+30, WHEAT\_16, DO\_FILL, vga\_frame\_buffer);

vga flip frame buffers( vga frame buffer );

while( IORD\_32DIRECT( vga\_frame\_buffer->vga\_controller\_base, 0xC) != (int)vga\_frame\_buffer->frame0 );

} 

```
void map_base_enemy(int i,int j,display_frame_buffer_struct* vga_frame_buffer)
```
{ 

 int x,y;x=30\*i+15,y=30\*j+15; 

```
// setcolor(15);
```
- $\frac{1}{2}$  circle(x+15,y+15,10);
- $//$   $circle(x+11,y+11,2);$
- $//$  circle(x+19,y+11,2);

vid\_draw\_circle(x+15, y+15, 10, RED\_16, DO\_FILL, vga\_frame\_buffer);

vga\_flip\_frame\_buffers( vga\_frame\_buffer );

```
while( IORD_32DIRECT( vga_frame_buffer->vga_controller_base, 0xC) != (int)vga_frame_buffer->frame0 );
vid_draw_circle(x+15, y+15, 10, RED_16, DO_FILL, vga_frame_buffer);
vga_flip_frame_buffers( vga_frame_buffer );
```
while(\IORD\_32DIRECT(\vga\_frame\_buffer->vga\_controller\_base, 0xC) != (int)vga\_frame\_buffer->frame0 );

} 

void map\_base\_player(int i,int j,display\_frame\_buffer\_struct\* vga\_frame\_buffer)

```
{
```
int  $x,y; x=30*$ i+15,y=30\*j+15;

```
vid_draw_circle(x+15, y+15, 10, GREEN_16, DO_FILL, vga_frame_buffer);
```

```
vga_flip_frame_buffers( vga_frame_buffer );
```
while( IORD\_32DIRECT( vga\_frame\_buffer->vga\_controller\_base, 0xC) != (int)vga\_frame\_buffer->frame0 );

vid\_draw\_circle(x+15, y+15, 10, GREEN\_16, DO\_FILL, vga\_frame\_buffer);

vga\_flip\_frame\_buffers( vga\_frame\_buffer );

while( $IORD_32DIRECT(vga-frame_buffer->vga_controller_base, 0xC) != (int)vga_frame_buffer->frame0);$ 

```
}
```
void uptank(int i,int j,int color,display\_frame\_buffer\_struct\* vga\_frame\_buffer)

{ 

 int x,y;x=30\*i+15,y=30\*j+15; 

```
// setcolor(color);
```
- $\frac{1}{2}$   $\ln e(x+1,y+4,x+1,y+27);$
- $// \text{line}(x+7,y+4,x+7,y+27);$
- //  $\ln(e(x+24, y+4, x+24, y+27))$ ;
- $\frac{1}{2}$   $\frac{1}{27}$   $\frac{1}{27}$   $\frac{1}{27}$
- $\frac{1}{\sqrt{2}}$  arc(x+4,y+4,0,180,3);
- $\frac{1}{2}$  arc(x+4,y+27,180,360,3);
- $\frac{1}{2}$  arc(x+27,y+4,0,180,3);
- $\frac{1}{2}$  arc(x+27,y+27,180,360,3);

```
// allcircle(i,j);
```
// setfillstyle(1,color);

// bar(x+14,y+1,x+17,y+15); 

// 

vid\_draw\_box(x+1,y+4,x+7,y+27, color, DO\_FILL, vga\_frame\_buffer);

vga\_flip\_frame\_buffers( vga\_frame\_buffer );

while( IORD\_32DIRECT( vga\_frame\_buffer->vga\_controller\_base, 0xC) != (int)vga\_frame\_buffer->frame0 ); vid\_draw\_box $(x+1,y+4,x+7,y+27,$  color, DO\_FILL, vga\_frame\_buffer);

vga\_flip\_frame\_buffers( vga\_frame\_buffer );

while(\IORD\_32DIRECT(\vga\_frame\_buffer->vga\_controller\_base,\0xC)\!=\(int)vga\_frame\_buffer->frame0\); vid\_draw\_box(x+24,y+4,x+30,y+27, color, DO\_FILL, vga\_frame\_buffer);

vga\_flip\_frame\_buffers( vga\_frame\_buffer );

while( IORD\_32DIRECT( vga\_frame\_buffer->vga\_controller\_base, 0xC) != (int)vga\_frame\_buffer->frame0 );

vid\_draw\_box(x+24,y+4,x+30,y+27, color, DO\_FILL, vga\_frame\_buffer);

vga\_flip\_frame\_buffers( vga\_frame\_buffer );

while( IORD\_32DIRECT( vga\_frame\_buffer->vga\_controller\_base, 0xC) != (int)vga\_frame\_buffer->frame0 );

vid\_draw\_circle(x+15,y+14, 2, color, DO\_FILL, vga\_frame\_buffer);

vga\_flip\_frame\_buffers( vga\_frame\_buffer );

while( $IORD_32DIRECT$ ( $vga_f$ rame\_buffer->vga\_controller\_base,  $0xC$ ) != (int)vga\_frame\_buffer->frame0);

vid\_draw\_circle(x+15,y+14, 2, color, DO\_FILL, vga\_frame\_buffer);

vga\_flip\_frame\_buffers( vga\_frame\_buffer );

while( $IORD_32DIRECT$ ( $vga_f$ rame\_buffer->vga\_controller\_base, 0xC) != (int)vga\_frame\_buffer->frame0);

vid\_draw\_box(x+14,y+1,x+17,y+15, color, DO\_FILL, vga\_frame\_buffer);

vga\_flip\_frame\_buffers( vga\_frame\_buffer );

while(\IORD\_32DIRECT(\vga\_frame\_buffer->vga\_controller\_base, 0xC) != (int)vga\_frame\_buffer->frame0 );

vid\_draw\_box(x+14,y+1,x+17,y+15, color, DO\_FILL, vga\_frame\_buffer);

// vga\_flip\_frame\_buffers( vga\_frame\_buffer );

// while(IORD\_32DIRECT(vga\_frame\_buffer->vga\_controller\_base, 0xC) != (int)vga\_frame\_buffer->frame0);

} 

void downtank(int i,int j,int color,display\_frame\_buffer\_struct\* vga\_frame\_buffer)

{ 

 $int x,y; x=30* i+15, y=30* i+15;$ 

- $//$  setcolor(color);
- $// \text{line}(x+1,y+4,x+1,y+27);$
- $\frac{1}{2}$   $\ln e(x+7, y+4, x+7, y+27);$
- $\frac{1}{2}$   $\ln e(x+24,y+4,x+24,y+27);$
- $\frac{1}{2}$  line(x+30,y+4,x+30,y+27);
- $\frac{1}{2}$  arc(x+4,y+4,0,180,3);
- $\frac{1}{2}$  arc(x+4,y+27,180,360,3);
- $\frac{1}{2}$  arc(x+27,y+4,0,180,3);
- $\frac{1}{2}$  arc(x+27,y+27,180,360,3);
- $//$  allcircle $(i,j)$ ;
- $\frac{1}{2}$   $\frac{1}{2}$   $\frac{1}{2}$
- $\frac{1}{2}$  line(x+15,y+16,x+15,y+30);
- $\frac{1}{1}$  line(x+16,y+16,x+16,y+30);
- $\frac{1}{1}$   $\ln\left[\frac{x+17}{y+16},\frac{x+17}{y+30}\right]$ ;

vid\_draw\_box(x+1,y+4,x+7,y+27, color, DO\_FILL, vga\_frame\_buffer);

vga\_flip\_frame\_buffers( vga\_frame\_buffer );

while( IORD\_32DIRECT( vga\_frame\_buffer->vga\_controller\_base, 0xC) != (int)vga\_frame\_buffer->frame0 );

vid\_draw\_box(x+1,y+4,x+7,y+27, color, DO\_FILL, vga\_frame\_buffer);

vga\_flip\_frame\_buffers( vga\_frame\_buffer );

while( IORD\_32DIRECT( vga\_frame\_buffer->vga\_controller\_base, 0xC) != (int)vga\_frame\_buffer->frame0 );

vid\_draw\_box(x+24,y+4,x+30,y+27, color, DO\_FILL, vga\_frame\_buffer);

vga\_flip\_frame\_buffers( vga\_frame\_buffer );

while( IORD\_32DIRECT( vga\_frame\_buffer->vga\_controller\_base, 0xC) != (int)vga\_frame\_buffer->frame0); vid\_draw\_box(x+24,y+4,x+30,y+27, color, DO\_FILL, vga\_frame\_buffer);

vga\_flip\_frame\_buffers( vga\_frame\_buffer );

while( IORD\_32DIRECT( vga\_frame\_buffer->vga\_controller\_base, 0xC) != (int)vga\_frame\_buffer->frame0);

vid\_draw\_circle(x+15,y+14, 2, color, DO\_FILL, vga\_frame\_buffer);

vga\_flip\_frame\_buffers( vga\_frame\_buffer );

while( IORD\_32DIRECT( vga\_frame\_buffer->vga\_controller\_base, 0xC) != (int)vga\_frame\_buffer->frame0 ); vid\_draw\_circle(x+15,y+14, 2, color, DO\_FILL, vga\_frame\_buffer);

vga\_flip\_frame\_buffers( vga\_frame\_buffer );

while( IORD\_32DIRECT( vga\_frame\_buffer->vga\_controller\_base, 0xC) != (int)vga\_frame\_buffer->frame0 );

vid\_draw\_box(x+14,y+16,x+17,y+30, color, DO\_FILL, vga\_frame\_buffer);

vga\_flip\_frame\_buffers( vga\_frame\_buffer );

while( $IORD_32DIRECT$ ( $vga_f$ rame\_buffer->vga\_controller\_base, 0xC) != (int)vga\_frame\_buffer->frame0);

vid\_draw\_box(x+14,y+16,x+17,y+30, color, DO\_FILL, vga\_frame\_buffer);

- // vga\_flip\_frame\_buffers( vga\_frame\_buffer );
- // while(IORD\_32DIRECT(vga\_frame\_buffer->vga\_controller\_base, 0xC) != (int)vga\_frame\_buffer->frame0)

} 

void lefttank(int i,int j,int color,display\_frame\_buffer\_struct\* vga\_frame\_buffer)

{ 

int  $x,y; x=30*$ i+15,y=30\*j+15;

```
// setcolor(color);
```
- $\frac{1}{2}$   $\lim_{x \to 4, y+1, x+27, y+1}$ ;
- $\frac{1}{2}$   $\ln e(x+4, y+7, x+27, y+7);$
- //  $\ln(e(x+4, y+24, x+27, y+24))$ ;
- $\frac{1}{2}$   $\frac{1}{2}$   $\frac{1}{2}$
- $\frac{1}{2}$  arc(x+4,y+4,90,270,3);
- $\frac{1}{2}$  arc(x+27,y+4,270,90,3);
- $\frac{1}{2}$  arc(x+4,y+27,90,270,3);
- $\frac{1}{2}$  arc(x+27,y+27,270,90,3);
- $\frac{1}{2}$  line(x+15,y+14,x+1,y+14);
- $\frac{1}{1}$  line(x+15,y+15,x+1,y+15);
- $\frac{1}{1}$  line(x+15,y+16,x+1,y+16);
- $\frac{1}{1}$  line(x+15,y+17,x+1,y+17);
- $//$  allcircle $(i,j)$ ;

vid\_draw\_box(x+4,y+1,x+27,y+7, color,  $DO$ \_FILL, vga\_frame\_buffer);

vga\_flip\_frame\_buffers( vga\_frame\_buffer );

while( IORD\_32DIRECT( vga\_frame\_buffer->vga\_controller\_base, 0xC) != (int)vga\_frame\_buffer->frame0 ); vid\_draw\_box $(x+4,y+1,x+27,y+7,$  color, DO\_FILL, vga\_frame\_buffer);

vga\_flip\_frame\_buffers( vga\_frame\_buffer );

while( IORD\_32DIRECT( vga\_frame\_buffer->vga\_controller\_base, 0xC) != (int)vga\_frame\_buffer->frame0 );

vid\_draw\_box(x+4,y+24,x+27,y+30, color, DO\_FILL, vga\_frame\_buffer);

vga\_flip\_frame\_buffers( vga\_frame\_buffer );

while( IORD\_32DIRECT( vga\_frame\_buffer->vga\_controller\_base, 0xC) != (int)vga\_frame\_buffer->frame0 );

vid\_draw\_box(x+4,y+24,x+27,y+30, color, DO\_FILL, vga\_frame\_buffer);

vga\_flip\_frame\_buffers( vga\_frame\_buffer );

while( IORD\_32DIRECT( vga\_frame\_buffer->vga\_controller\_base, 0xC) != (int)vga\_frame\_buffer->frame0 );

vid\_draw\_circle(x+15,y+14, 2, color, DO\_FILL, vga\_frame\_buffer);

vga\_flip\_frame\_buffers( vga\_frame\_buffer );

while( $IORD_32DIRECT$ ( $vga_f$ rame\_buffer->vga\_controller\_base,  $0xC$ ) != (int)vga\_frame\_buffer->frame0 ); vid\_draw\_circle(x+15,y+14, 2, color, DO\_FILL, vga\_frame\_buffer);

vga\_flip\_frame\_buffers( vga\_frame\_buffer );

while( IORD\_32DIRECT( vga\_frame\_buffer->vga\_controller\_base, 0xC) != (int)vga\_frame\_buffer->frame0 ); vid\_draw\_box(x+1,y+14,x+15,y+17, color, DO\_FILL, vga\_frame\_buffer);

vga\_flip\_frame\_buffers( vga\_frame\_buffer );

while( IORD\_32DIRECT( vga\_frame\_buffer->vga\_controller\_base, 0xC) != (int)vga\_frame\_buffer->frame0 );

vid\_draw\_box(x+1,y+14,x+15,y+17, color,  $DO$ \_FILL, vga\_frame\_buffer);

- // vga\_flip\_frame\_buffers( vga\_frame\_buffer );
- // while(IORD\_32DIRECT(vga\_frame\_buffer->vga\_controller\_base, 0xC) != (int)vga\_frame\_buffer->frame0);

} 

void righttank(int i,int j,int color,display\_frame\_buffer\_struct\* vga\_frame\_buffer)

#### {

int  $x,y; x=30*$ i+15, $y=30*$ i+15;

- // setcolor(color);
- $//$   $line(x+4,y+1,x+27,y+1);$
- $\frac{1}{2}$   $\ln e(x+4, y+7, x+27, y+7);$
- //  $\ln(e(x+4, y+24, x+27, y+24))$
- $\frac{1}{2}$   $\frac{\text{line}(x+4,y+30,x+27,y+30)}{x}$
- $\frac{1}{2}$  arc(x+4,y+4,90,270,3);
- $\frac{1}{2}$  arc(x+27,y+4,270,90,3);
- $\frac{1}{2}$  arc(x+4,y+27,90,270,3);
- $\frac{1}{2}$  arc(x+27,y+27,270,90,3);
- $\frac{1}{2}$   $\frac{1}{2}$   $\frac{1}{2}$
- $\frac{1}{1}$  line(x+16,y+15,x+30,y+15);
- $\frac{1}{1}$   $\ln\left[\frac{x+16}{y+16},\frac{x+30}{y+16}\right]$ ;
- $\frac{1}{1}$  line(x+16,y+17,x+30,y+17);
- $//$  allcircle $(i,j)$ ;

```
vid_draw_box(x+4,y+1,x+27,y+7, color, DO_FILL, vga_frame_buffer);
```

```
vga_flip_frame_buffers( vga_frame_buffer );
```
while( IORD\_32DIRECT( vga\_frame\_buffer->vga\_controller\_base, 0xC) != (int)vga\_frame\_buffer->frame0 );

```
vid_draw_box(x+4,y+1,x+27,y+7, color, DO_FILL, vga_frame_buffer);
```
vga\_flip\_frame\_buffers( vga\_frame\_buffer );

while( IORD\_32DIRECT( vga\_frame\_buffer->vga\_controller\_base, 0xC) != (int)vga\_frame\_buffer->frame0 ); vid\_draw\_box(x+4,y+24,x+27,y+30, color, DO\_FILL, vga\_frame\_buffer);

vga\_flip\_frame\_buffers( vga\_frame\_buffer );

while( IORD\_32DIRECT( vga\_frame\_buffer->vga\_controller\_base, 0xC) != (int)vga\_frame\_buffer->frame0 );

vid\_draw\_box(x+4,y+24,x+27,y+30, color, DO\_FILL, vga\_frame\_buffer);

vga\_flip\_frame\_buffers( vga\_frame\_buffer );

while( IORD\_32DIRECT( vga\_frame\_buffer->vga\_controller\_base, 0xC) != (int)vga\_frame\_buffer->frame0 ); vid\_draw\_circle(x+15,y+14, 2, color, DO\_FILL, vga\_frame\_buffer);

vga\_flip\_frame\_buffers( vga\_frame\_buffer );

while( IORD\_32DIRECT( vga\_frame\_buffer->vga\_controller\_base, 0xC) != (int)vga\_frame\_buffer->frame0 ); vid\_draw\_circle(x+15,y+14, 2, color, DO\_FILL, vga\_frame\_buffer);

vga\_flip\_frame\_buffers( vga\_frame\_buffer );

while( IORD\_32DIRECT( vga\_frame\_buffer->vga\_controller\_base, 0xC) != (int)vga\_frame\_buffer->frame0 );

vid\_draw\_box(x+16,y+14,x+30,y+17, color, DO\_FILL, vga\_frame\_buffer);

vga\_flip\_frame\_buffers( vga\_frame\_buffer );

while( IORD\_32DIRECT( vga\_frame\_buffer->vga\_controller\_base, 0xC) != (int)vga\_frame\_buffer->frame0 );

vid\_draw\_box(x+16,y+14,x+30,y+17, color, DO\_FILL, vga\_frame\_buffer);

```
// vga_flip_frame_buffers( vga_frame_buffer );
```
// while( IORD\_32DIRECT( vga\_frame\_buffer->vga\_controller\_base, 0xC) != (int)vga\_frame\_buffer->frame0 );

void judge\_shoot(int m,int map[15][15],int i,display\_frame\_buffer\_struct\* vga\_frame\_buffer)

```
{
```
} 

```
char *string_life="\0";
```

```
	 	 	 	 switch(m)
```

```
	 	 	 	 	 	 	 	 {
```

```
case 1 :shoot[i].life=0;
                                          	 	 	 	 	 	 	 	 	 	 	 	 	 	 	 	 	 	 	 	 if(i>=1&&i<=2)	
\{	 	 	 	 	 	 	 	 	 	 	 	 	 	 	 	 	 	 	 	 	 	 	 	 player[0].life=0;
```

```
	 	 	 	 	 	 	 	 	 	 	 	 	 	 	 	 	 	 	 	 	 	 	 	 player_life‐‐;	
                         	 	 	 	 	 	 	 	 	 	 	 	 	 	 	 	 	 	 	 if(player_life==1)	
                                 	 	 	 	 	 	 	 	 	 	 	 	 	 	 	 	 	 	 	 	 	 	 	 	 	 {string_life="Player	Life	:	1\n";	
	 	 	 	 	 	 	 	 	 	 	 	 	 	 	 	 	 	 	 	 	 	 	 	 	 	 }	
                          else if(player_life==2)
\{string_life="Player Life: 2\n";
	 	 	 	 	 	 	 	 	 	 	 	 	 	 	 	 	 	 	 	 }	
                         else if(player_life==3)
\{string_life="Player Life: 3\n";
	 	 	 	 	 	 	 	 	 	 	 	 	 	 	 	 	 	 	 	 	 }	
                       vid_draw_box(570, 80, 600, 100, BLACK_16, DO_FILL, vga_frame_buffer);
                       vga_flip_frame_buffers( vga_frame_buffer );
                      while( IORD_32DIRECT( vga_frame_buffer->vga_controller_base, 0xC ) !=
(int)vga_frame_buffer‐>frame0	);	 	
                      vid_draw_box(570, 80, 600, 100, BLACK_16, DO_FILL, vga_frame_buffer);
                         vga_flip_frame_buffers( vga_frame_buffer );
                      while( IORD_32DIRECT( vga_frame_buffer->vga_controller_base, 0xC ) !=
(int)vga_frame_buffer‐>frame0	);	 	
                  vid_print_string(470, 90, GREEN_16,cour10_font,vga_frame_buffer ,string_life);
                     vga_flip_frame_buffers( vga_frame_buffer );
                     while( IORD_32DIRECT( vga_frame_buffer->vga_controller_base, 0xC ) !=
(int)vga_frame_buffer‐>frame0	);	 	 	
                  vid_print_string(470, 90, GREEN_16,cour10_font,vga_frame_buffer ,string_life);
                     vga_flip_frame_buffers( vga_frame_buffer );
                     while( IORD_32DIRECT( vga_frame_buffer->vga_controller_base, 0xC ) !=
(int)vga_frame_buffer‐>frame0	);	 	 	
                               judge_shootway(map,i, vga_frame_buffer);
	 	 	 	 	 	 	 	 	 	 	 	 	 	 	 	 	 	 	 	 }	
                          	 	 	 	 	 	 	 	 	 	 	 	 	 	 	 	 	 	 	 	 break;	
               case 5 :shoot[i].life=0;
                          judge_shootway(map,i, vga_frame_buffer);
                          	 	 	 	 	 	 	 	 	 	 	 	 	 	 	 	 	 	 	 	 break;	
               case 7 :shoot[i].life=1;
                          	 	 	 	 	 	 	 	 	 	 	 	 	 	 	 	 	 	 	 	 break;	
               case 9 :shoot[i].life=0;
                          if(i==0) enemynum=0;
                          	 	 	 	 	 	 	 	 	 	 	 	 	 	 	 	 	 	 	 	 break;
```

```
case 10: shoot[i].life=0;
```

```
if((i>=1&&(i<=2)) player_life=0;
                                           	 	 	 	 	 	 	 	 	 	 	 	 	 	 	 	 	 	 	 	 break;	
                          case 44:shoot[i].life=0;
                                           if(i==0)\{	 	 	 	 	 	 	 	 	 	 	 	 	 	 	 	 	 	 	 	 	 	 	 	 enemy[0].life=0;enemynum‐‐;	
                                                    judge_shootway(map,i, vga_frame_buffer);
 	 	 	 	 	 	 	 	 	 	 	 	 	 	 	 	 	 	 	 	 }	 	 	 	 	 	 	 	 	 	 	 	 	 	 	 	
                                           	 	 	 	 	 	 	 	 	 	 	 	 	 	 	 	 	 	 	 	 break;	
                          	 	 	 	 	 	 	 	 	 	 	 	 case	45:shoot[i].life=0;	 	 	 	 	 	 	 	 	 	 	 	 	 	 	 	 	 	 	 	 	 	 	 	 	 	 	 			
                                           if(i==0)\{	 	 	 	 	 	 	 	 	 	 	 	 	 	 	 	 	 	 	 	 	 	 	 	 enemy[1].life=0;enemynum‐‐;	
                                                    judge_shootway(map,i, vga_frame_buffer);
 	 	 	 	 	 	 	 	 	 	 	 	 	 	 	 	 	 	 	 	 }	
                                           	 	 	 	 	 	 	 	 	 	 	 	 	 	 	 	 	 	 	 	 break;	
                 	 	 	 	 	 	 	 	 }	
}	
void enemy_control(int map[15][15],display_frame_buffer_struct* vga_frame_buffer)
{	
        int i;
        for(i=0;i<3;i++)	 	 	 	 	 	 	 	 {	
                          	 	 	 	 	 	 	 	 	 	 	 	 enemy[i].control=rand()%50;	 	
                          	 	 	 	 	 	 	 	 	 	 	 	 if(enemy[i].life==1)	
                                  \{	 	 	 	 	 	 	 	 	 	 	 	 	 	 	 	 	 	 	 	 if(enemy[i].control>=0&&enemy[i].control<=9&&map[enemy[i].j‐1][enemy[i].i]==0)	 	
 \left\{ \begin{array}{ccc} 1 & 1 & 1 \ 1 & 1 & 1 \ 1 & 1 & 1 \end{array} \right\}	 	 	 	 	 	 	 	 	 	 	 	 	 	 	 	 	 	 	 	 	 	 	 	 	 	 	 	 enemy[i].way=UPWAY;	
                                                             	 	 	 	 	 	 	 	 	 	 	 	 	 	 	 	 	 	 	 	 	 	 	 	 	 	 	 	 map[enemy[i].j][enemy[i].i]=0;	 	
                                                             	 	 	 	 	 	 	 	 	 	 	 	 	 	 	 	 	 	 	 	 	 	 	 	 	 	 	 	 blank(enemy[i].i,enemy[i].j,vga_frame_buffer);	
                                                             	 	 	 	 	 	 	 	 	 	 	 	 	 	 	 	 	 	 	 	 	 	 	 	 	 	 	 	 enemy[i].j‐‐;	
                                                             	 	 	 	 	 	 	 	 	 	 	 	 	 	 	 	 	 	 	 	 	 	 	 	 	 	 	 	 uptank(enemy[i].i,enemy[i].j,RED_16,vga_frame_buffer);	
                                                             	 	 	 	 	 	 	 	 	 	 	 	 	 	 	 	 	 	 	 	 	 	 	 	 	 	 	 	 map[enemy[i].j][enemy[i].i]=44+i;	
 	 	 	 	 	 	 	 	 	 	 	 	 	 	 	 	 	 	 	 	 	 	 	 	 }	
                                           else if(enemy[i].control>=10&&enemy[i].control<=19&&map[enemy[i].j+1][enemy[i].i]==0)
 { }
                                                             	 	 	 	 	 	 	 	 	 	 	 	 	 	 	 	 	 	 	 	 	 	 	 	 	 	 	 	 enemy[i].way=DOWNWAY;	
                                                             	 	 	 	 	 	 	 	 	 	 	 	 	 	 	 	 	 	 	 	 	 	 	 	 	 	 	 	 map[enemy[i].j][enemy[i].i]=0;	
                                                             	 	 	 	 	 	 	 	 	 	 	 	 	 	 	 	 	 	 	 	 	 	 	 	 	 	 	 	 blank(enemy[i].i,enemy[i].j,vga_frame_buffer);	
                                                             	 	 	 	 	 	 	 	 	 	 	 	 	 	 	 	 	 	 	 	 	 	 	 	 	 	 	 	 enemy[i].j++;
```

```
	 	 	 	 	 	 	 	 	 	 	 	 	 	 	 	 	 	 	 	 	 	 	 	 	 	 	 	 downtank(enemy[i].i,enemy[i].j,RED_16,vga_frame_buffer);	
                                                             	 	 	 	 	 	 	 	 	 	 	 	 	 	 	 	 	 	 	 	 	 	 	 	 	 	 	 	 map[enemy[i].j][enemy[i].i]=44+i;	
 	 	 	 	 	 	 	 	 	 	 	 	 	 	 	 	 	 	 	 	 	 	 	 	 }	
                                           else if(enemy[i].control>=20&&enemy[i].control<=29&&map[enemy[i].j][enemy[i].i-1]==0)
 \{	 	 	 	 	 	 	 	 	 	 	 	 	 	 	 	 	 	 	 	 	 	 	 	 	 	 	 	 enemy[i].way=LEFTWAY;	
                                                             	 	 	 	 	 	 	 	 	 	 	 	 	 	 	 	 	 	 	 	 	 	 	 	 	 	 	 	 map[enemy[i].j][enemy[i].i]=0;	
                                                            	 	 	 	 	 	 	 	 	 	 	 	 	 	 	 	 	 	 	 	 	 	 	 	 	 	 	 	 blank(enemy[i].i,enemy[i].j,vga_frame_buffer);	
                                                            	 	 	 	 	 	 	 	 	 	 	 	 	 	 	 	 	 	 	 	 	 	 	 	 	 	 	 	 enemy[i].i‐‐;	
                                                            	 	 	 	 	 	 	 	 	 	 	 	 	 	 	 	 	 	 	 	 	 	 	 	 	 	 	 	 lefttank(enemy[i].i,enemy[i].j,RED_16,vga_frame_buffer);	
                                                             	 	 	 	 	 	 	 	 	 	 	 	 	 	 	 	 	 	 	 	 	 	 	 	 	 	 	 	 map[enemy[i].j][enemy[i].i]=44+i;	
 	 	 	 	 	 	 	 	 	 	 	 	 	 	 	 	 	 	 	 	 	 	 	 	 }	
                                           else if(enemy[i].control>=30&&enemy[i].control<=39&&map[enemy[i].j][enemy[i].i+1]==0)
 \left\{ \begin{array}{ccc} 1 & 1 & 1 \ 1 & 1 & 1 \ 1 & 1 & 1 \end{array} \right\}	 	 	 	 	 	 	 	 	 	 	 	 	 	 	 	 	 	 	 	 	 	 	 	 	 	 	 	 enemy[i].way=RIGHTWAY;	
                                                             	 	 	 	 	 	 	 	 	 	 	 	 	 	 	 	 	 	 	 	 	 	 	 	 	 	 	 	 map[enemy[i].j][enemy[i].i]=0;	
                                                            	 	 	 	 	 	 	 	 	 	 	 	 	 	 	 	 	 	 	 	 	 	 	 	 	 	 	 	 blank(enemy[i].i,enemy[i].j,vga_frame_buffer);	
                                                            	 	 	 	 	 	 	 	 	 	 	 	 	 	 	 	 	 	 	 	 	 	 	 	 	 	 	 	 enemy[i].i++;	
                                                            	 	 	 	 	 	 	 	 	 	 	 	 	 	 	 	 	 	 	 	 	 	 	 	 	 	 	 	 righttank(enemy[i].i,enemy[i].j,RED_16,vga_frame_buffer);	
                                                             	 	 	 	 	 	 	 	 	 	 	 	 	 	 	 	 	 	 	 	 	 	 	 	 	 	 	 	 map[enemy[i].j][enemy[i].i]=44+i;	
 	 	 	 	 	 	 	 	 	 	 	 	 	 	 	 	 	 	 	 	 	 	 	 	 }	
                                           	 	 	 	 	 	 	 	 	 	 	 	 	 	 	 	 	 	 	 	 else	if(enemy[i].control>=40&&enemy[i].control<=49)	 	
 \{	 	 	 	 	 	 	 	 	 	 	 	 	 	 	 	 	 	 	 	 	 	 	 	 	 	 	 	 if(shoot[1+i].life==0&&enemy[i].life==1)	
 	 	 	 	 	 	 	 	 	 	 	 	 	 	 	 	 	 	 	 	 	 	 	 	 	 	 	 	 	 	 	 	 {	
                                                                              	 	 	 	 	 	 	 	 	 	 	 	 	 	 	 	 	 	 	 	 	 	 	 	 	 	 	 	 	 	 	 	 	 	 	 	 shoot[1+i].life=1;	
                                                                              \frac{1}{1+i}.x=enemy[i].i*30+15; \frac{1}{1+i}.y=enemy[i].j*30+15;
                                                                              	 	 	 	 	 	 	 	 	 	 	 	 	 	 	 	 	 	 	 	 	 	 	 	 	 	 	 	 	 	 	 	 	 	 	 	 shoot[1+i].way=enemy[i].way;break;	
 	 	 	 	 	 	 	 	 	 	 	 	 	 	 	 	 	 	 	 	 	 	 	 	 	 	 	 	 	 	 	 	 }	
 	 	 	 	 	 	 	 	 	 	 	 	 	 	 	 	 	 	 	 	 	 	 	 	 }	
                                  	 	 	 	 	 	 	 	 	 	 	 	 	 	 	 	 }	
                 	 	 	 	 	 	 	 	 }	
}	
void judge_shootway(int map[15][15],int i,display_frame_buffer_struct* vga_frame_buffer)
{	
        	 	 	 	 switch(shoot[i].way)	
                 	 	 	 	 	 	 	 	 {	 	 	 	
                          	 	 	 	 	 	 	 	 	 	 	 	 case	
UPWAY:map[(shoot[i].y‐15)/30‐1][(shoot[i].x‐15)/30]=0;blank((shoot[i].x‐15)/30,(shoot[i].y‐15)/30‐1,vga_frame_buffer
);break;	
                          	 	 	 	 	 	 	 	 	 	 	 	 case
```

```
DOWNWAY:map[(shoot[i].y‐15)/30+1][(shoot[i].x‐15)/30]=0;blank((shoot[i].x‐15)/30,(shoot[i].y‐15)/30+1,vga_frame_b
```
uffer);break; 

 case 

LEFTWAY:map[(shoot[i].y‐15)/30][(shoot[i].x‐15)/30‐1]=0;blank((shoot[i].x‐15)/30‐1,(shoot[i].y‐15)/30,vga\_frame\_buff er);break; 

 case 

RIGHTWAY:map[(shoot[i].y‐15)/30][(shoot[i].x‐15)/30+1]=0;blank((shoot[i].x‐15)/30+1,(shoot[i].y‐15)/30,vga\_frame\_b uffer);break; 

 } 

} 

void judge\_moveshootway(int map[15][15],int i,display\_frame\_buffer\_struct\* vga\_frame\_buffer)

{ 

int shoot\_color,per=9;

```
if(i<1) shoot_color=GREEN_16;
```
else shoot\_color=RED\_16;

 switch(shoot[i].way) 

 { 

case UPWAY :

```
	 	 	 	 	 	 	 	 	 	 	 	 	 	 	 	 if((shoot[i].y‐15)%30==0)
```
 if(map[(shoot[i].y‐15)/30‐1][(shoot[i].x‐15)/30]!=0) 

```
\{
```
- shoot[i].life=0;
- judge\_shoot(map[(shoot[i].y-15)/30-1][(shoot[i].x-15)/30],map,i,vga\_frame\_buffer);

fengming(5000); 

 } if(shoot[i].y<47+5+per) shoot[i].life=0; if(shoot[i].life!=0) 

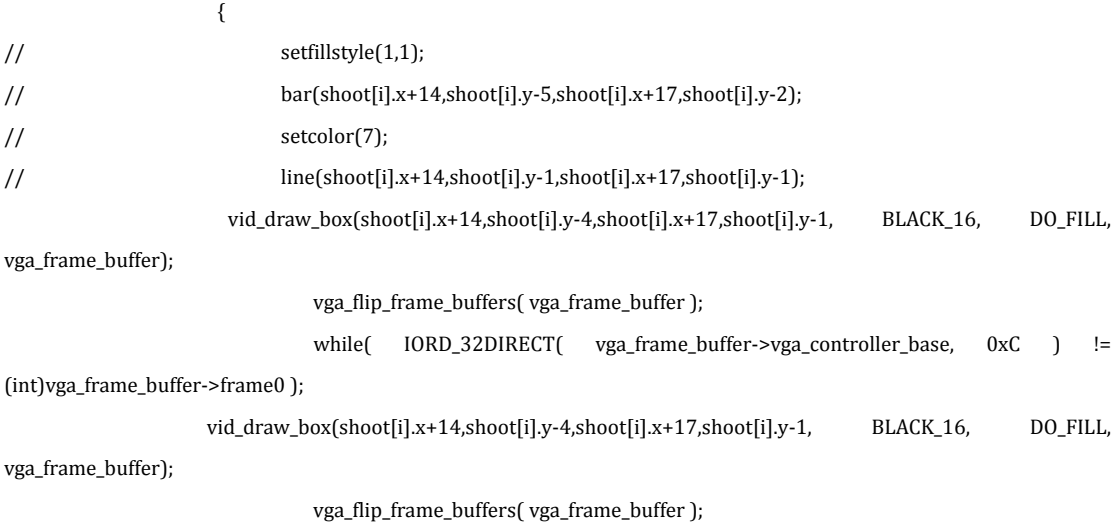

while( IORD\_32DIRECT( vga\_frame\_buffer->vga\_controller\_base, 0xC ) !=

(int)vga\_frame\_buffer‐>frame0 ); 

vid\_draw\_box(shoot[i].x+14,shoot[i].y-5-per,shoot[i].x+17,shoot[i].y-2-per, shoot\_color, DO\_FILL, vga\_frame\_buffer); vga\_flip\_frame\_buffers( vga\_frame\_buffer ); while( IORD\_32DIRECT( vga\_frame\_buffer->vga\_controller\_base, 0xC ) != (int)vga\_frame\_buffer‐>frame0 ); vid\_draw\_box(shoot[i].x+14,shoot[i].y-5-per,shoot[i].x+17,shoot[i].y-2-per, shoot\_color, DO\_FILL, vga\_frame\_buffer); // vga\_flip\_frame\_buffers( vga\_frame\_buffer ); // while( IORD\_32DIRECT( vga\_frame\_buffer->vga\_controller\_base, 0xC ) != (int)vga\_frame\_buffer‐>frame0 ); // vid\_draw\_line(shoot[i].x+14,shoot[i].y-1,shoot[i].x+17,shoot[i].y-1, 1, RED\_16, vga\_frame\_buffer); // vga\_flip\_frame\_buffers( vga\_frame\_buffer ); // while( IORD\_32DIRECT( vga\_frame\_buffer->vga\_controller\_base, 0xC ) != (int)vga\_frame\_buffer‐>frame0 ); // vid\_draw\_line(shoot[i].x+14,shoot[i].y-1,shoot[i].x+17,shoot[i].y-1, 1, RED\_16, vga\_frame\_buffer); // vga\_flip\_frame\_buffers( vga\_frame\_buffer ); // while( IORD\_32DIRECT( vga\_frame\_buffer->vga\_controller\_base, 0xC ) != (int)vga\_frame\_buffer‐>frame0 ); shoot[i].y=shoot[i].y‐per‐1; } else  $\{$  // setfillstyle(1,getpixel(shoot[i].x+14,shoot[i].y‐6)); // bar(shoot[i].x+14,shoot[i].y‐5,shoot[i].x+17,shoot[i].y‐1); if(shoot[i].y<50) { vid\_draw\_box(shoot[i].x+14,shoot[i].y‐5,shoot[i].x+17,shoot[i].y‐1, WHEAT\_16, DO\_FILL, vga\_frame\_buffer); vga\_flip\_frame\_buffers( vga\_frame\_buffer ); while( IORD\_32DIRECT( vga\_frame\_buffer->vga\_controller\_base, 0xC ) != (int)vga\_frame\_buffer‐>frame0 ); vid\_draw\_box(shoot[i].x+14,shoot[i].y-5,shoot[i].x+17,shoot[i].y-1, WHEAT\_16, DO\_FILL, vga\_frame\_buffer); // vga\_flip\_frame\_buffers( vga\_frame\_buffer ); // while( IORD\_32DIRECT( vga\_frame\_buffer->vga\_controller\_base, 0xC ) != (int)vga\_frame\_buffer‐>frame0 ); } else { vid\_draw\_box(shoot[i].x+14,shoot[i].y-5,shoot[i].x+17,shoot[i].y-1, BLACK 16, DO\_FILL, vga\_frame\_buffer); vga\_flip\_frame\_buffers( vga\_frame\_buffer );

while( IORD\_32DIRECT( vga\_frame\_buffer->vga\_controller\_base, 0xC ) != (int)vga\_frame\_buffer‐>frame0 ); vid\_draw\_box(shoot[i].x+14,shoot[i].y-5,shoot[i].x+17,shoot[i].y-1, BLACK\_16, DO\_FILL, vga\_frame\_buffer); vga\_flip\_frame\_buffers( vga\_frame\_buffer ); while( IORD\_32DIRECT( vga\_frame\_buffer->vga\_controller\_base, 0xC ) != (int)vga\_frame\_buffer‐>frame0 ); } } break; case DOWNWAY: if((shoot[i].y‐15)%30==0) if(map[(shoot[i].y‐15)/30+1][(shoot[i].x‐15)/30]!=0)  $\{$  shoot[i].life=0; judge\_shoot(map[(shoot[i].y-15)/30+1][(shoot[i].x-15)/30],map,i,vga\_frame\_buffer); fengming(5000); } if(shoot[i].y>403‐per) shoot[i].life=0; if(shoot[i].life!=0)  $\{$  $\frac{1}{\sqrt{2}}$  setfillstyle $(1,1)$ ; // bar(shoot[i].x+14,shoot[i].y+35,shoot[i].x+17,shoot[i].y+32);setcolor(7);  $//$   $line(shoot[i].x+14,shoot[i].y+31,shoot[i].x+17,shoot[i].y+31);$ // vid\_draw\_box(shoot[i].x+14,shoot[i].y+31,shoot[i].x+17,shoot[i].y+34, BLACK\_16, DO\_FILL, vga\_frame\_buffer); vga\_flip\_frame\_buffers( vga\_frame\_buffer ); while( IORD\_32DIRECT( vga\_frame\_buffer->vga\_controller\_base, 0xC ) != (int)vga\_frame\_buffer‐>frame0 ); vid\_draw\_box(shoot[i].x+14,shoot[i].y+31,shoot[i].x+17,shoot[i].y+34, BLACK\_16, DO\_FILL, vga\_frame\_buffer); vga\_flip\_frame\_buffers( vga\_frame\_buffer ); while( IORD\_32DIRECT( vga\_frame\_buffer->vga\_controller\_base, 0xC ) != (int)vga\_frame\_buffer‐>frame0 ); vid\_draw\_box(shoot[i].x+14,shoot[i].y+32+per,shoot[i].x+17,shoot[i].y+35+per, shoot\_color, DO\_FILL, vga\_frame\_buffer); vga\_flip\_frame\_buffers( vga\_frame\_buffer ); while( IORD\_32DIRECT( vga\_frame\_buffer->vga\_controller\_base, 0xC ) != (int)vga\_frame\_buffer->frame0 ); vid\_draw\_box(shoot[i].x+14,shoot[i].y+32+per,shoot[i].x+17,shoot[i].y+35+per, shoot\_color, DO\_FILL, vga\_frame\_buffer);

// vga\_flip\_frame\_buffers( vga\_frame\_buffer );

// while( IORD\_32DIRECT( vga\_frame\_buffer->vga\_controller\_base, 0xC ) != (int)vga\_frame\_buffer‐>frame0 ); 

// vid\_draw\_line(shoot[i].x+14,shoot[i].y+31,shoot[i].x+17,shoot[i].y+31, 1, RED\_16, vga\_frame\_buffer); 

// vga\_flip\_frame\_buffers( vga\_frame\_buffer );

// while( IORD\_32DIRECT( vga\_frame\_buffer->vga\_controller\_base, 0xC ) != (int)vga\_frame\_buffer‐>frame0 ); 

// vid\_draw\_line(shoot[i].x+14,shoot[i].y+31,shoot[i].x+17,shoot[i].y+31, 1, RED\_16, vga\_frame\_buffer); 

 //vga\_flip\_frame\_buffers( vga\_frame\_buffer ); 

// while( IORD\_32DIRECT( vga\_frame\_buffer->vga\_controller\_base, 0xC ) != (int)vga\_frame\_buffer‐>frame0 ); 

shoot[i].y= shoot[i].y+per+1;

 else 

// setfillstyle(1,getpixel(shoot[i].x+14,shoot[i].y+36));

 // bar(shoot[i].x+14,shoot[i].y+35,shoot[i].x+17,shoot[i].y+31); 

 vid\_draw\_box(shoot[i].x+14,shoot[i].y+31,shoot[i].x+17,shoot[i].y+35, BLACK\_16, DO\_FILL, 

vga\_frame\_buffer); 

 } 

 $\{$ 

vga\_flip\_frame\_buffers( vga\_frame\_buffer );

while( IORD\_32DIRECT( vga\_frame\_buffer->vga\_controller\_base, 0xC ) != (int)vga\_frame\_buffer‐>frame0); 

vid\_draw\_box(shoot[i].x+14,shoot[i].y+31,shoot[i].x+17,shoot[i].y+35, BLACK\_16, DO\_FILL,

vga\_frame\_buffer); 

// vga\_flip\_frame\_buffers( vga\_frame\_buffer );

// while( IORD\_32DIRECT( vga\_frame\_buffer->vga\_controller\_base, 0xC ) != (int)vga\_frame\_buffer->frame0):

 } 

 break; 

case LEFTWAY:

```
	 	 	 	 	 	 	 	 	 	 	 	 	 	 	 	 if((shoot[i].x‐15)%30==0)
```
 if(map[(shoot[i].y‐15)/30][(shoot[i].x‐15)/30‐1]!=0) 

 $\{$ 

 shoot[i].life=0; 

judge\_shoot(map[(shoot[i].y-15)/30][(shoot[i].x-15)/30-1],map,i,vga\_frame\_buffer); fengming(5000); 

### }

 if(shoot[i].x<48+5+per) shoot[i].life=0; 

 if(shoot[i].life!=0)  $\{$  $//$  setfillstyle $(1,1);$ // bar(shoot[i].x-5,shoot[i].y+14,shoot[i].x-2,shoot[i].y+17);setcolor(7); // line(shoot[i].x-1,shoot[i].y+14,shoot[i].x-1,shoot[i].y+17); vid\_draw\_box(shoot[i].x-4,shoot[i].y+14,shoot[i].x-1,shoot[i].y+17, BLACK\_16, DO\_FILL, vga\_frame\_buffer); vga\_flip\_frame\_buffers( vga\_frame\_buffer ); while( IORD\_32DIRECT( vga\_frame\_buffer->vga\_controller\_base, 0xC ) != (int)vga\_frame\_buffer‐>frame0 ); vid\_draw\_box(shoot[i].x-4,shoot[i].y+14,shoot[i].x-1,shoot[i].y+17, BLACK\_16, DO\_FILL, vga\_frame\_buffer); // vga\_flip\_frame\_buffers( vga\_frame\_buffer ); //while( IORD\_32DIRECT( vga\_frame\_buffer->vga\_controller\_base, 0xC ) != (int)vga\_frame\_buffer‐>frame0 ); vid\_draw\_box(shoot[i].x-5-per,shoot[i].y+14,shoot[i].x-2-per,shoot[i].y+17, shoot\_color, DO\_FILL, vga\_frame\_buffer); vga\_flip\_frame\_buffers( vga\_frame\_buffer ); while( IORD\_32DIRECT( vga\_frame\_buffer->vga\_controller\_base, 0xC ) != (int)vga\_frame\_buffer‐>frame0 ); vid\_draw\_box(shoot[i].x-5-per,shoot[i].y+14,shoot[i].x-2-per,shoot[i].y+17, shoot\_color, DO\_FILL, vga\_frame\_buffer); // vga\_flip\_frame\_buffers(\vga\_frame\_buffer\); // while( IORD\_32DIRECT( vga\_frame\_buffer->vga\_controller\_base, 0xC ) != (int)vga\_frame\_buffer‐>frame0 ); // vid\_draw\_line(shoot[i].x‐1,shoot[i].y+14,shoot[i].x‐1,shoot[i].y+17, 2, RED\_16, vga\_frame\_buffer); // vga\_flip\_frame\_buffers( vga\_frame\_buffer ); // while( IORD\_32DIRECT( vga\_frame\_buffer->vga\_controller\_base, 0xC ) != (int)vga\_frame\_buffer‐>frame0 ); // vid\_draw\_line(shoot[i].x‐1,shoot[i].y+14,shoot[i].x‐1,shoot[i].y+17, 2, RED\_16, vga\_frame\_buffer); // vga\_flip\_frame\_buffers( vga\_frame\_buffer ); // while( IORD\_32DIRECT( vga\_frame\_buffer->vga\_controller\_base, 0xC ) != (int)vga\_frame\_buffer‐>frame0 ); 

shoot[i].x= shoot[i].x-per-1;

 } 

 else  $\{$ // setfillstyle(1,getpixel(shoot[i].x-6,shoot[i].y+14)); // bar(shoot[i].x‐5,shoot[i].y+14,shoot[i].x‐1,shoot[i].y+17); if(shoot[i].x<50) { vid\_draw\_box(shoot[i].x‐5,shoot[i].y+14,shoot[i].x‐1,shoot[i].y+17, WHEAT\_16, DO\_FILL, vga\_frame\_buffer); vga\_flip\_frame\_buffers( vga\_frame\_buffer ); while( IORD\_32DIRECT( vga\_frame\_buffer->vga\_controller\_base, 0xC ) != (int)vga\_frame\_buffer‐>frame0); vid\_draw\_box(shoot[i].x-5,shoot[i].y+14,shoot[i].x-1,shoot[i].y+17, WHEAT\_16, DO\_FILL, vga\_frame\_buffer); // vga\_flip\_frame\_buffers( vga\_frame\_buffer ); // while( IORD\_32DIRECT( vga\_frame\_buffer->vga\_controller\_base, 0xC ) != (int)vga\_frame\_buffer‐>frame0); } else {vid\_draw\_box(shoot[i].x‐5,shoot[i].y+14,shoot[i].x‐1,shoot[i].y+17, BLACK\_16, DO\_FILL, vga\_frame\_buffer); vga\_flip\_frame\_buffers( vga\_frame\_buffer ); while( IORD\_32DIRECT( vga\_frame\_buffer->vga\_controller\_base, 0xC ) != (int)vga\_frame\_buffer‐>frame0); vid\_draw\_box(shoot[i].x-5,shoot[i].y+14,shoot[i].x-1,shoot[i].y+17, BLACK\_16, DO\_FILL, vga\_frame\_buffer); // vga\_flip\_frame\_buffers( vga\_frame\_buffer ); // while( IORD\_32DIRECT( vga\_frame\_buffer->vga\_controller\_base, 0xC ) != (int)vga\_frame\_buffer‐>frame0); } } break; case RIGHTWAY: if((shoot[i].x‐15)%30==0) if(map[(shoot[i].y‐15)/30][(shoot[i].x‐15)/30+1]!=0)  $\{$  shoot[i].life=0; judge\_shoot(map[(shoot[i].y-15)/30][(shoot[i].x-15)/30+1],map,i,vga\_frame\_buffer); fengming(5000); } if(shoot[i].x>402‐per) shoot[i].life=0; if(shoot[i].life!=0)  $\{$  $//$  setfillstyle $(1,1);$ 

 //bar(shoot[i].x+35,shoot[i].y+14,shoot[i].x+32,shoot[i].y+17);setcolor(7); //line(shoot[i].x+31,shoot[i].y+14,shoot[i].x+31,shoot[i].y+17); vid\_draw\_box(shoot[i].x+31,shoot[i].y+14,shoot[i].x+34,shoot[i].y+17, BLACK\_16, DO\_FILL, vga\_frame\_buffer); vga\_flip\_frame\_buffers( vga\_frame\_buffer ); while( IORD\_32DIRECT( vga\_frame\_buffer->vga\_controller\_base, 0xC ) != (int)vga\_frame\_buffer‐>frame0 ); vid\_draw\_box(shoot[i].x+31,shoot[i].y+14,shoot[i].x+34,shoot[i].y+17, BLACK\_16, DO\_FILL, vga\_frame\_buffer); vga\_flip\_frame\_buffers( vga\_frame\_buffer ); while( IORD\_32DIRECT( vga\_frame\_buffer->vga\_controller\_base, 0xC ) != (int)vga\_frame\_buffer‐>frame0 ); vid\_draw\_box(shoot[i].x+32+per,shoot[i].y+14,shoot[i].x+35+per,shoot[i].y+17, shoot\_color, DO\_FILL, vga\_frame\_buffer); vga\_flip\_frame\_buffers( vga\_frame\_buffer ); while( IORD\_32DIRECT( vga\_frame\_buffer->vga\_controller\_base, 0xC ) != (int)vga\_frame\_buffer‐>frame0 ); vid\_draw\_box(shoot[i].x+32+per,shoot[i].y+14,shoot[i].x+35+per,shoot[i].y+17, shoot\_color, DO\_FILL, vga\_frame\_buffer); // vga\_flip\_frame\_buffers( vga\_frame\_buffer ); // while( IORD\_32DIRECT( vga\_frame\_buffer->vga\_controller\_base, 0xC ) != (int)vga\_frame\_buffer‐>frame0 ); // vid\_draw\_line(shoot[i].x+31,shoot[i].y+14,shoot[i].x+31,shoot[i].y+17, 2, RED\_16, vga\_frame\_buffer); // vga\_flip\_frame\_buffers( vga\_frame\_buffer ); // while( IORD\_32DIRECT( vga\_frame\_buffer->vga\_controller\_base, 0xC ) != (int)vga\_frame\_buffer‐>frame0 ); // vid\_draw\_line(shoot[i].x+31,shoot[i].y+14,shoot[i].x+31,shoot[i].y+17, 2, RED\_16, vga\_frame\_buffer); // vga\_flip\_frame\_buffers( vga\_frame\_buffer ); // while( IORD\_32DIRECT( vga\_frame\_buffer->vga\_controller\_base, 0xC ) != (int)vga\_frame\_buffer‐>frame0 ); shoot[i].x=shoot[i].x+per+1; } else  $\{$ // setfillstyle(1,getpixel(shoot[i].x+36,shoot[i].y+14));  $//$  bar(shoot[i].x+35,shoot[i].y+14,shoot[i].x+31,shoot[i].y+17);

```
vid_draw_box(shoot[i].x+31,shoot[i].y+14,shoot[i].x+35,shoot[i].y+17, BLACK_16, DO_FILL,
vga_frame_buffer);	 	
                                                     vga_flip_frame_buffers( vga_frame_buffer );
                                                    while( IORD_32DIRECT( vga_frame_buffer->vga_controller_base, 0xC ) !=
(int)vga_frame_buffer‐>frame0);	
                                       vid_draw_box(shoot[i].x+31,shoot[i].y+14,shoot[i].x+35,shoot[i].y+17, BLACK_16, DO_FILL,
vga_frame_buffer);	 	
                                               // vga_flip_frame_buffers( vga_frame_buffer );
                                               // while( IORD_32DIRECT( vga_frame_buffer->vga_controller_base, 0xC ) !=
(int)vga_frame_buffer‐>frame0);	
	 	 	 	 	 	 	 	 	 	 	 	 	 	 	 	 	 	 	 	 }	
                            	 	 	 	 	 	 	 	 	 	 	 	 	 	 	 	 break;	
              	 	 	 	 	 	 	 	 }	
}	
void judge_tank_my(int map[15][15],int key,display_frame_buffer_struct* vga_frame_buffer)
{	
       	 	 	 	 switch(key)	 	
              	 	 	 	 	 	 	 	 {	
              case a UP:
                     	 	 	 	 	 	 	 	 	 	 	 	 if(player[0].life==1){	
                     	 	 	 	 	 	 	 	 	 	 	 	 if(map[player[0].j‐1][player[0].i]==0)	 	
\{	 	 	 	 	 	 	 	 	 	 	 	 	 	 	 	 	 	 	 	 if(player[0].way==UPWAY)	 	
\{	 	 	 	 	 	 	 	 	 	 	 	 	 	 	 	 	 	 	 	 	 	 	 	 	 	 	 	 map[player[0].j][player[0].i]=0;	 	
                                                  	 	 	 	 	 	 	 	 	 	 	 	 	 	 	 	 	 	 	 	 	 	 	 	 	 	 	 	 blank(player[0].i,player[0].j,vga_frame_buffer);	
                                                  	 	 	 	 	 	 	 	 	 	 	 	 	 	 	 	 	 	 	 	 	 	 	 	 	 	 	 	 player[0].j‐‐;	
                                                  	 	 	 	 	 	 	 	 	 	 	 	 	 	 	 	 	 	 	 	 	 	 	 	 	 	 	 	 uptank(player[0].i,player[0].j,GREEN_16,vga_frame_buffer);	
                                                  	 	 	 	 	 	 	 	 	 	 	 	 	 	 	 	 	 	 	 	 	 	 	 	 	 	 	 	 map[player[0].j][player[0].i]=1;	
                                                  	 	 	 	 	 	 	 	 	 	 	 	 	 	 	 	 	 	 	 	 	 	 	 	 	 	 	 	 player[0].way=UPWAY;	
	 	 	 	 	 	 	 	 	 	 	 	 	 	 	 	 	 	 	 	 	 	 	 	 }	
                                    	 	 	 	 	 	 	 	 	 	 	 	 	 	 	 	 	 	 	 	 else	 	
\{	 	 	 	 	 	 	 	 	 	 	 	 	 	 	 	 	 	 	 	 	 	 	 	 	 	 	 	 blank(player[0].i,player[0].j,vga_frame_buffer);	 	
                                                  	 	 	 	 	 	 	 	 	 	 	 	 	 	 	 	 	 	 	 	 	 	 	 	 	 	 	 	 uptank(player[0].i,player[0].j,GREEN_16,vga_frame_buffer);	 	
                                                  	 	 	 	 	 	 	 	 	 	 	 	 	 	 	 	 	 	 	 	 	 	 	 	 	 	 	 	 player[0].way=UPWAY;	 	
	 	 	 	 	 	 	 	 	 	 	 	 	 	 	 	 	 	 	 	 	 	 	 	 }	
	 	 	 	 	 	 	 	 	 	 	 	 	 	 	 	 }	
                     	 	 	 	 	 	 	 	 	 	 	 	 else	 	 	 	 	
\{	 	 	 	 	 	 	 	 	 	 	 	 	 	 	 	 	 	 	 	 blank(player[0].i,player[0].j,vga_frame_buffer);
```

```
	 	 	 	 	 	 	 	 	 	 	 	 	 	 	 	 	 	 	 	 uptank(player[0].i,player[0].j,GREEN_16,vga_frame_buffer);player[0].way=UPWAY;	
 	 	 	 	 	 	 	 	 	 	 	 	 	 	 	 	 }	 	 	 	 	 	
                                                          	 	 	 	 	 	 	 	 	 	 	 	 	 	 	 	 	 	 	 	 	 	 	 	 	 	 fengming(100);	 	 	 	
                           	 	 	 	 	 	 	 	 	 	 	 	 }	
                           	 	 	 	 	 	 	 	 	 	 	 	 break;	
                  case a_DOWN:
                           	 	 	 	 	 	 	 	 	 	 	 	 if(player[0].life==1){	
                           	 	 	 	 	 	 	 	 	 	 	 	 if(map[player[0].j+1][player[0].i]==0)	
 \{	 	 	 	 	 	 	 	 	 	 	 	 	 	 	 	 	 	 	 	 if(player[0].way==DOWNWAY)	
 \{	 	 	 	 	 	 	 	 	 	 	 	 	 	 	 	 	 	 	 	 	 	 	 	 	 	 	 	 map[player[0].j][player[0].i]=0;	
                                                              	 	 	 	 	 	 	 	 	 	 	 	 	 	 	 	 	 	 	 	 	 	 	 	 	 	 	 	 blank(player[0].i,player[0].j,vga_frame_buffer);	
                                                               	 	 	 	 	 	 	 	 	 	 	 	 	 	 	 	 	 	 	 	 	 	 	 	 	 	 	 	 player[0].j++;	
                                                              	 	 	 	 	 	 	 	 	 	 	 	 	 	 	 	 	 	 	 	 	 	 	 	 	 	 	 	 downtank(player[0].i,player[0].j,GREEN_16,vga_frame_buffer);	
                                                               	 	 	 	 	 	 	 	 	 	 	 	 	 	 	 	 	 	 	 	 	 	 	 	 	 	 	 	 map[player[0].j][player[0].i]=1;	
                                                              	 	 	 	 	 	 	 	 	 	 	 	 	 	 	 	 	 	 	 	 	 	 	 	 	 	 	 	 player[0].way=DOWNWAY;	
 	 	 	 	 	 	 	 	 	 	 	 	 	 	 	 	 	 	 	 	 	 	 	 	 }	
                                             	 	 	 	 	 	 	 	 	 	 	 	 	 	 	 	 	 	 	 	 else	 	
 \{	 	 	 	 	 	 	 	 	 	 	 	 	 	 	 	 	 	 	 	 	 	 	 	 	 	 	 	 blank(player[0].i,player[0].j,vga_frame_buffer);	
downtank(player[0].i,player[0].j,GREEN_16,vga_frame_buffer);player[0].way=DOWNWAY;	
 	 	 	 	 	 	 	 	 	 	 	 	 	 	 	 	 	 	 	 	 	 	 	 	 }	 	
 	 	 	 	 	 	 	 	 	 	 	 	 	 	 	 	 }	
                           	 	 	 	 	 	 	 	 	 	 	 	 else	 	
                                   	 	 	 	 	 	 	 	 	 	 	 	 	 	 	 	 {	
blank(player[0].i,player[0].j,vga_frame_buffer);downtank(player[0].i,player[0].j,GREEN_16,vga_frame_buffer);player[0].w
ay=DOWNWAY;	
 	 	 	 	 	 	 	 	 	 	 	 	 	 	 	 	 }	 	 	 	 	 	 	 	 	 	 	 	
                                           	 	 	 	 	 	 	 	 	 	 	 	 	 	 	 	 	 	 	 fengming(100);	 	 	 	
                           	 	 	 	 	 	 	 	 	 	 	 	 }	
                           	 	 	 	 	 	 	 	 	 	 	 	 break;	
                  case a_LEFT:
                           	 	 	 	 	 	 	 	 	 	 	 	 if(player[0].life==1){	
                           	 	 	 	 	 	 	 	 	 	 	 	 if(map[player[0].j][player[0].i‐1]==0)	
                                   	 	 	 	 	 	 	 	 	 	 	 	 	 	 	 	 {	
                                             	 	 	 	 	 	 	 	 	 	 	 	 	 	 	 	 	 	 	 	 if(player[0].way==LEFTWAY)	
 \{	 	 	 	 	 	 	 	 	 	 	 	 	 	 	 	 	 	 	 	 	 	 	 	 	 	 	 	 map[player[0].j][player[0].i]=0;	
                                                              	 	 	 	 	 	 	 	 	 	 	 	 	 	 	 	 	 	 	 	 	 	 	 	 	 	 	 	 blank(player[0].i,player[0].j,vga_frame_buffer);	
                                                               	 	 	 	 	 	 	 	 	 	 	 	 	 	 	 	 	 	 	 	 	 	 	 	 	 	 	 	 player[0].i‐‐;	
                                                              	 	 	 	 	 	 	 	 	 	 	 	 	 	 	 	 	 	 	 	 	 	 	 	 	 	 	 	 lefttank(player[0].i,player[0].j,GREEN_16,vga_frame_buffer);
```

```
	 	 	 	 	 	 	 	 	 	 	 	 	 	 	 	 	 	 	 	 	 	 	 	 	 	 	 	 map[player[0].j][player[0].i]=1;	
                                                                       	 	 	 	 	 	 	 	 	 	 	 	 	 	 	 	 	 	 	 	 	 	 	 	 	 	 	 	 player[0].way=LEFTWAY;	
	 	 	 	 	 	 	 	 	 	 	 	 	 	 	 	 	 	 	 	 	 	 	 	 }	
                                                  	 	 	 	 	 	 	 	 	 	 	 	 	 	 	 	 	 	 	 	 else	 	
\{
```
blank(player[0].i,player[0].j,vga\_frame\_buffer);lefttank(player[0].i,player[0].j,GREEN\_16,vga\_frame\_buffer);player[0].way =LEFTWAY; 

```
	 	 	 	 	 	 	 	 	 	 	 	 	 	 	 	 	 	 	 	 	 	 	 	 }	
	 	 	 	 	 	 	 	 	 	 	 	 	 	 	 	 }	
                     	 	 	 	 	 	 	 	 	 	 	 	 else	 	
\{
```
blank(player[0].i,player[0].j,vga\_frame\_buffer);lefttank(player[0].i,player[0].j,GREEN\_16,vga\_frame\_buffer);player[0].way =LEFTWAY; 

```
\{length(100);\}	 	 	 	 	 	 	 	 	 	 	 	 	 	 	 	 }
```

```
	 	 	 	 	 	 	 	 	 	 	 	 break;	
                  case a_RIGHT:
                            	 	 	 	 	 	 	 	 	 	 	 	 if(player[0].life==1){	
                            	 	 	 	 	 	 	 	 	 	 	 	 if(map[player[0].j][player[0].i+1]==0)	
                                      	 	 	 	 	 	 	 	 	 	 	 	 	 	 	 	 {	
                                                 	 	 	 	 	 	 	 	 	 	 	 	 	 	 	 	 	 	 	 	 if(player[0].way==RIGHTWAY)	
\{	 	 	 	 	 	 	 	 	 	 	 	 	 	 	 	 	 	 	 	 	 	 	 	 	 	 	 	 map[player[0].j][player[0].i]=0;	
                                                                     	 	 	 	 	 	 	 	 	 	 	 	 	 	 	 	 	 	 	 	 	 	 	 	 	 	 	 	 blank(player[0].i,player[0].j,vga_frame_buffer);	
                                                                     	 	 	 	 	 	 	 	 	 	 	 	 	 	 	 	 	 	 	 	 	 	 	 	 	 	 	 	 player[0].i++;	
                                                                     	 	 	 	 	 	 	 	 	 	 	 	 	 	 	 	 	 	 	 	 	 	 	 	 	 	 	 	 righttank(player[0].i,player[0].j,GREEN_16,vga_frame_buffer);	
                                                                     	 	 	 	 	 	 	 	 	 	 	 	 	 	 	 	 	 	 	 	 	 	 	 	 	 	 	 	 map[player[0].j][player[0].i]=1;	
                                                                     	 	 	 	 	 	 	 	 	 	 	 	 	 	 	 	 	 	 	 	 	 	 	 	 	 	 	 	 player[0].way=RIGHTWAY;	
	 	 	 	 	 	 	 	 	 	 	 	 	 	 	 	 	 	 	 	 	 	 	 	 }	
                                                 	 	 	 	 	 	 	 	 	 	 	 	 	 	 	 	 	 	 	 	 else	 	
\{
```
blank(player[0].i,player[0].j,vga\_frame\_buffer);righttank(player[0].i,player[0].j,GREEN\_16,vga\_frame\_buffer);player[0].wa y=RIGHTWAY; 

 } } else  $\{$ 

blank(player[0].i,player[0].j,vga\_frame\_buffer);righttank(player[0].i,player[0].j,GREEN\_16,vga\_frame\_buffer);player[0].wa y=RIGHTWAY; 

```
	 	 	 	 	 	 	 	 	 	 	 	 	 	 	 	 }	
                                  	 	 	 	 	 	 	 	 	 	 	 	 	 	 fengming(100);	 	 	
                             	 	 	 	 	 	 	 	 	 	 	 	 }	
                             	 	 	 	 	 	 	 	 	 	 	 	 break;	
                   case a_shoot:
                             	 	 	 	 	 	 	 	 	 	 	 	 if(player[0].life==1){	
                             	 	 	 	 	 	 	 	 	 	 	 	 if(shoot[0].life==0)	
                                       	 	 	 	 	 	 	 	 	 	 	 	 	 	 	 	 {	
                                                 	 	 	 	 	 	 	 	 	 	 	 	 	 	 	 	 	 	 	 	 shoot[0].life=1;	
                                                 \frac{\text{shoot}[0]x = \text{player}[0]x^*30 + 15}{\text{shoot}[0]y = \text{player}[0]x^*30 + 15}	 	 	 	 	 	 	 	 	 	 	 	 	 	 	 	 	 	 	 	 shoot[0].way=player[0].way;	
                                                 	 	 	 	 	 	 	 	 	 	 	 	 	 	 	 	 	 	 	 	 break;	
                                       	 	 	 	 	 	 	 	 	 	 	 	 	 	 	 	 }	fengming(500);	 	 	 	
 	 	 	 	 	 	 	 	 	 	 	 	 	 	 	 	 }	
                                       	 	 	 	 	 	 	 	 	 	 	 	 	 	 	 	 break;	
                           	 	 	 	 	 	 	 	 	 	 	 player_life=0;	
 	 	 	 	 }	 	 	 	 	 	 	 	 	 	 	 	 	 	 	 	 	 	 	 	
void fengming(int n)
         int j;
         for(j=0; j<100; j++)	 	 	 	 	 	 	 {	
                 	 	 	 	 	 	 	 IOWR_ALTERA_AVALON_PIO_DATA(BUZZER_BASE,0x1);	 	
                 	 	 	 	 	 	 	 usleep(n);	 	 	
                 	 	 	 	 	 	 	 IOWR_ALTERA_AVALON_PIO_DATA(BUZZER_BASE,0x0);	 	
                 	 	 	 	 	 	 	 usleep(n);	 	 	
                 	 	 	 	 	 	 	 }
```
# Verilog Part

## VGA.v

} 

{ 

} 

//Legal Notice: (C)2015 Altera Corporation. All rights reserved. Your //use of Altera Corporation's design tools, logic functions and other //software and tools, and its AMPP partner logic functions, and any //output files any of the foregoing (including device programming or //simulation files), and any associated documentation or information are //expressly subject to the terms and conditions of the Altera Program

//License Subscription Agreement or other applicable license agreement, //including, without limitation, that your use is for the sole purpose //of programming logic devices manufactured by Altera and sold by Altera //or its authorized distributors. Please refer to the applicable //agreement for further details.

// synthesis translate\_off `timescale 1ns / 1ps // synthesis translate\_on 

// turn off superfluous verilog processor warnings // altera message\_level Level1 // altera message\_off 10034 10035 10036 10037 10230 10240 10030

### module VGA (

// inputs: clk, master\_data\_valid, master\_readdata, master\_waitrequest, reset\_n, slave\_address, slave\_chipselect, slave\_write, slave\_writedata, vga\_clk, // outputs: B, G, M1, M2, R, blank\_n, hsync, master\_address, master\_read, slave\_readdata, sync\_n, sync\_t, vsync 

; 

 ) 

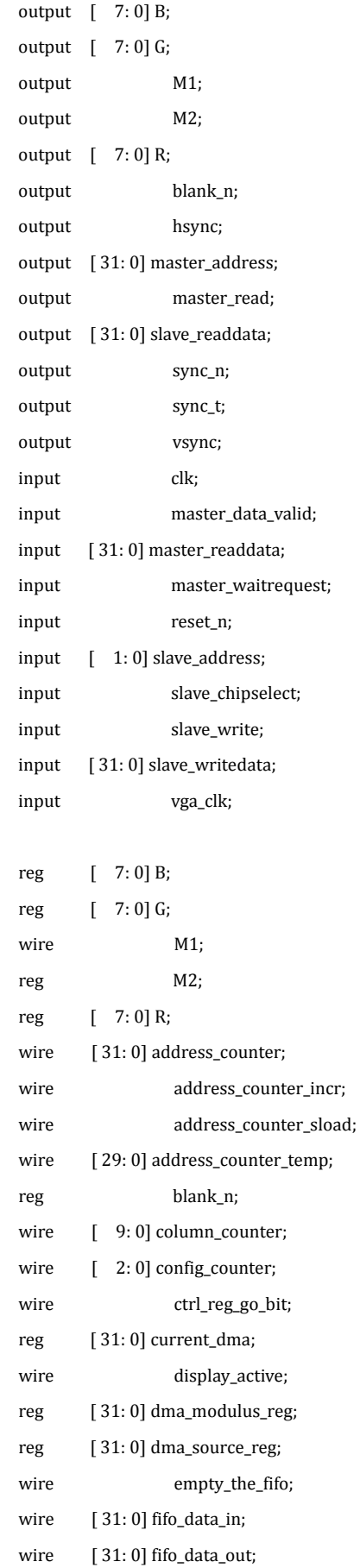

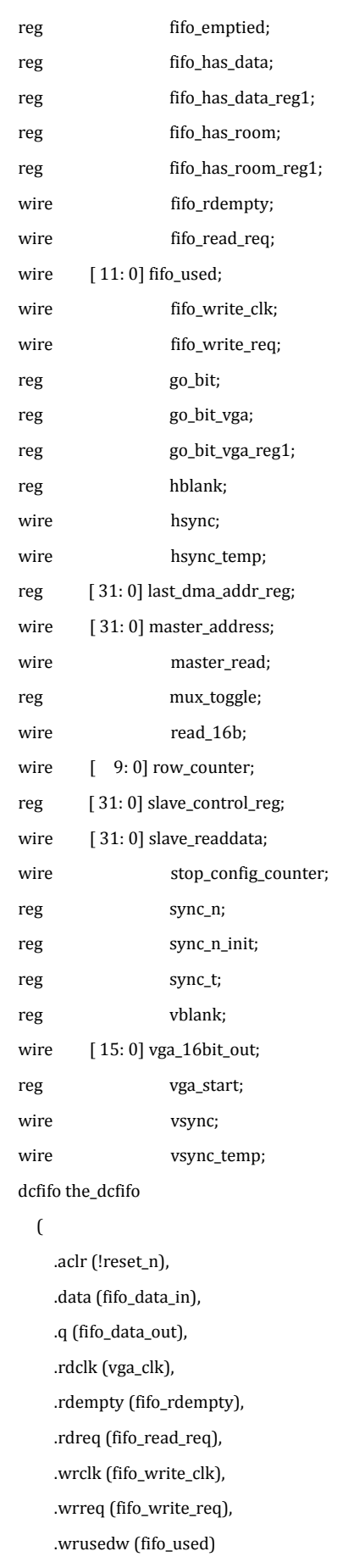

```
	 	 	 	 );
```

```
defparam the_dcfifo.LPM_NUMWORDS = 4096,
         the_dcfifo.LPM_SHOWAHEAD = "ON",
         the\_dcfifo.LPM_WIDTH = 32;
```

```
assign fifo_write_clk = clk;
```

```
assign fifo_data_in = master_readdata;
always @(posedge clk or negedge reset_n)
  	 	 	 	 begin	
     if (reset_n == 0)fifo_has_room_reg1 <= 0;
     	 	 	 	 	 	 else	 	
        fifo_has_room_reg1\le= fifo_used \le 3584;
  	 	 	 	 end
```

```
always @(posedge clk or negedge reset_n)
  	 	 	 	 begin	
     if (reset_n == 0)fifo_has_room <= 0;	 	 	 	 	 	 else	 	
        	 	 	 	 	 	 	 	 fifo_has_room	<=	fifo_has_room_reg1;
```

```
	 	 	 	 end
```

```
always @(posedge vga_clk or negedge reset_n)
  	 	 	 	 begin	
     if (reset_n == 0)fifo_has_data_reg1\leq=0;
     	 	 	 	 	 	 else	 	
        fifo_has_data_reg1\le= fifo_used > 2048;
  	 	 	 	 end
```

```
always @(posedge vga_clk or negedge reset_n)
  	 	 	 	 begin	
      if (reset_n == 0)fifo_has_data\leq= 0;
      	 	 	 	 	 	 else	 	
         	 	 	 	 	 	 	 	 fifo_has_data	<=	fifo_has_data_reg1;	
  	 	 	 	 end
```

```
lpm_counter dma_address_counter
```

```
	 	 	 	 (	
   .aclr (!reset_n),
   	 	 	 	 	 	 .clock	(clk),	
   	 	 	 	 	 	 .cnt_en	(address_counter_incr),	
   .data (dma_source_reg[31 : 2]),
   .q (address_counter_temp),
   	 	 	 	 	 	 .sload	(address_counter_sload)
```

```
	 	 	 	 );
```

```
defparam dma_address_counter.LPM_WIDTH = 30;
```

```
assign address_counter_incr = (master_read == 1) && (master_waitrequest == 0) && (go_bit == 1);
```

```
assign address_counter_sload = (g_0_bit == 0) ||(address_counter_incr && (address_counter == last_dma_addr_reg));
```

```
assign address_counter = {address_counter_temp, 2'b00};
```

```
always @(posedge clk or negedge reset_n)
```
 begin 

if  $(reset_n == 0)$ 

last\_dma\_addr\_reg <= 0;

else if (address\_counter\_sload)

```
last_dma_addr_reg <= dma_source_reg + dma_modulus_reg - 4;
```

```
	 	 	 	 end
```

```
lpm_counter vga_column_counter
```
 $\sqrt{ }$ 

```
	 	 	 	 	 	 .aclr	(!reset_n),	
	 	 	 	 	 	 .clock	(vga_clk),	
	 	 	 	 	 	 .cnt_en	(vga_start),	
.q (column_counter),
	 	 	 	 	 	 .sclr	(!vga_start)
```
 ); 

 $defparam vga\_column\_counter.LPM\_MODULUS = 800,$ 

```
vga_column_counter.LPM_WIDTH = 10;
```

```
lpm_counter vga_row_counter
```

```
	 	 	 	 (	
   .aclr (!reset_n),
   	 	 	 	 	 	 .clock	(vga_clk),	
   .cnt_en (vga_start && (column_counter == (800 - 1))),
   	 	 	 	 	 	 .q	(row_counter),	
   	 	 	 	 	 	 .sclr	(!vga_start)
```

```
	 	 	 	 );
```

```
defparam vga_row_counter.LPM_MODULUS = 524,
            vga_row_counter.LPM_WIDTH = 10;
always @(posedge clk or negedge reset_n)
  	 	 	 	 begin	
     if (reset_n == 0)go\_bit \le 0;	 	 	 	 	 	 else	 	
        	 	 	 	 	 	 	 	 go_bit	<=	ctrl_reg_go_bit	&	stop_config_counter	&	fifo_emptied;	
  	 	 	 	 end	
assign stop_config_counter = \text{config\_counter} = 3\text{'b101};lpm_counter vga_config_counter
  	 	 	 	 (	
     .aclr (!reset_n),
     	 	 	 	 	 	 .clock	(vga_clk),	
     	 	 	 	 	 	 .cnt_en	(!stop_config_counter),	
     .q (config_counter)
```

```
	 	 	 	 );
```

```
defparam vga_config_counter.LPM_WIDTH = 3;
```

```
always @(posedge vga_clk or negedge reset_n)
  	 	 	 	 begin	
     if (reset_n == 0)sync_n_init <= 0;	 	 	 	 	 	 else	 	
        sync_n_init <= config_counter[2] | (config_counter[0] & !config_counter[1]);
  	 	 	 	 end
```

```
always @(posedge vga_clk or negedge reset_n)
  	 	 	 	 begin	
     if (reset_n == 0)M2 \le 0:
     	 	 	 	 	 	 else	 	
        M2 <= config_counter[1];
```

```
	 	 	 	 end
```

```
assign M1 = 0;
```

```
always @(posedge vga_clk or negedge reset_n)
```

```
	 	 	 	 begin	
   if (reset_n == 0)fifo_emptied <= 0;
   	 	 	 	 	 	 else	 	
      fifo_emptied <= ctrl_reg_go_bit & (fifo_emptied | fifo_rdempty);
	 	 	 	 end
```

```
assign empty_the_fifo = !fifo_emptied;
```

```
always @(posedge vga_clk or negedge reset_n)
  	 	 	 	 begin	
     if (reset_n == 0)go_bit_vga_reg1\leq=0;
     	 	 	 	 	 	 else	 	
        go_bit_vga_reg1 <= go\_bit;
```

```
	 	 	 	 end
```

```
always @(posedge vga_clk or negedge reset_n)
   	 	 	 	 begin	
      if (reset_n == 0)go\_bit\_vga \leq 0;	 	 	 	 	 	 else	 	
         	 	 	 	 	 	 	 	 go_bit_vga	<=	go_bit_vga_reg1;	
   	 	 	 	 end
```

```
always @(posedge vga_clk or negedge reset_n)
  	 	 	 	 begin	
     if (reset_n == 0)vga_start \leq 0;	 	 	 	 	 	 else	 	
        vga_start <= (vga_start & go_bit_vga) | (fifo_has_data & go_bit_vga);
  	 	 	 	 end
```

```
assign vga_16bit_out = mux_toggle ? fifo_data_out[31 : 16] : fifo_data_out[15 : 0];
always @(posedge vga_clk or negedge reset_n)
```

```
	 	 	 	 begin	
   if (reset_n == 0)mux\_toggle \le 0;	 	 	 	 	 	 else	 	
      mux_toggle <= (!mux_toggle) & (read_16b);
	 	 	 	 end
```

```
assign fifo_read_req = (mux_toggle & read_16b) | empty_the_fifo;
assign read_16b = hblank & vblank;assign display_active = read_16b;
always @(posedge vga_clk or negedge reset_n)
  	 	 	 	 begin	
     if (reset_n == 0)R \le 0;	 	 	 	 	 	 else	 	
        R \leq d display_active ? ({vga_16bit_out[15 : 11], 3'b111}) : 8'b00000000;
  	 	 	 	 end	
always @(posedge vga_clk or negedge reset_n)
  	 	 	 	 begin	
     if (reset_n == 0)
           G \leq 0;	 	 	 	 	 	 else	 	
        G <= display_active ? ({vga_16bit_out[10 : 5], 2'b11}) : 8'b00000000;
  	 	 	 	 end	
always @(posedge vga_clk or negedge reset_n)
  	 	 	 	 begin	
     if (reset_n == 0)B \le 0;	 	 	 	 	 	 else	 	
        B \leq d display_active ? ({vga_16bit_out[4 : 0], 3'b111}) : 8'b00000000;
  	 	 	 	 end	
always @(posedge vga_clk or negedge reset_n)
  	 	 	 	 begin	
     if (reset_n == 0)sync_n \leq 0;
     	 	 	 	 	 	 else	 	
        sync_n <= vga_start ? (vsync_temp \sim ^ hsync_temp) : sync_n_init;
  	 	 	 	 end	
always @(posedge vga_clk or negedge reset_n)
  	 	 	 	 begin
```

```
if (reset_n == 0)
```

```
sync_t \leq 0;	 	 	 	 	 	 else	 	
       sync_t \leq vga_start ? 0 : 0;	 	 	 	 end
```

```
always @(posedge vga_clk or negedge reset_n)
  	 	 	 	 begin	
     if (reset_n == 0)blank_n <= 0;	 	 	 	 	 	 else	 	
        blank_n <= display_active;
  	 	 	 	 end
```

```
always @(posedge vga_clk or negedge reset_n)
  	 	 	 	 begin	
     if (reset_n == 0)
           vblank \leq 0;	 	 	 	 	 	 else	 	
        vblank \leq (row\_counter \geq (33)) \& (row\_counter \leq (513));
  	 	 	 	 end
```

```
assign vsync_temp = (row\_counter \geq (2)) && (row\_counter \leq (524));
lpm_shiftreg vsync_delay
```

```
.aclr (!reset_n),
	 	 	 	 	 	 .clock	(vga_clk),	
.shiftin (vsync_temp),
.shiftout (vsync)
```
 ); 

 ( 

defparam vsync\_delay.LPM\_WIDTH = 8;

```
always @(posedge vga_clk or negedge reset_n)
```

```
	 	 	 	 begin
```

```
if (reset_n == 0)
```

```
hblank<= 0;
```
 else 

```
hblank <= (column_counter >= (144)) && (column_counter < (784));
```

```
	 	 	 	 end
```
```
assign hsync_temp = \text{(column\_counter} >= \text{(96)}) && \text{(column\_counter} < \text{(800)});
	 	 lpm_shiftreg	hsync_delay	
  	 	 	 	 (	
     	 	 	 	 	 	 .aclr	(!reset_n),	
     	 	 	 	 	 	 .clock	(vga_clk),	
     .shiftin (hsync_temp),
     .shiftout (hsync)
  	 	 	 	 );	
defparam hsync_delay.LPM_WIDTH = 8;
assign slave_readdata = ((\text{slave}\_\text{address} == 0))^2 slave_control_reg :
  ((\text{slave\_address} == 1))? dma_source_reg :
  ((\text{slave}\_\text{address} == 2))? dma_modulus_reg :
  ((\text{slave\_address} == 3))? current_dma :
  	 	 	 	 slave_control_reg;	
always @(posedge clk or negedge reset_n)
  	 	 	 	 begin	
     if (reset_n == 0)slave_control_reg <= 0;
     else if (slave_write && slave_chipselect && (slave_address == 0))
           slave_control_reg <= slave_writedata;
  	 	 	 	 end	
assign ctrl_{reg\_go\_bit} = slave_{control\_reg[0]};
always @(posedge clk or negedge reset_n)
  	 	 	 	 begin	
     if (reset_n == 0)dma_ source_reg <= 0;
     else if (slave_write && slave_chipselect && (slave_address == 1))
          dma_source_reg <= slave_writedata;
  	 	 	 	 end	
always @(posedge clk or negedge reset_n)
  	 	 	 	 begin	
     if (reset_n == 0)dma_modulus_reg\leq 0;
     else if (slave_write && slave_chipselect && (slave_address == 2))
           dma_modulus_reg <= slave_writedata;
  	 	 	 	 end	
always @(posedge clk or negedge reset_n)
  	 	 	 	 begin	
     if (reset_n == 0)current_dma <= 0;
```

```
else if (address_counter_sload)
```
current\_dma <= dma\_source\_reg; end assign master\_address = address\_counter; assign master\_read = fifo\_has\_room & go\_bit; assign fifo\_write\_req = master\_data\_valid & go\_bit;  $//s1,$  which is an e\_avalon\_slave  $//m1,$  which is an e\_avalon\_master

endmodule 

## Keyboard.v

//Legal Notice: (C)2015 Altera Corporation. All rights reserved. Your //use of Altera Corporation's design tools, logic functions and other //software and tools, and its AMPP partner logic functions, and any //output files any of the foregoing (including device programming or //simulation files), and any associated documentation or information are //expressly subject to the terms and conditions of the Altera Program //License Subscription Agreement or other applicable license agreement, //including, without limitation, that your use is for the sole purpose //of programming logic devices manufactured by Altera and sold by Altera //or its authorized distributors. Please refer to the applicable //agreement for further details.

// synthesis translate\_off `timescale 1ns / 1ps // synthesis translate\_on 

// turn off superfluous verilog processor warnings // altera message\_level Level1 // altera message\_off 10034 10035 10036 10037 10230 10240 10030 

module PS2\_CLK (

 $\overline{\phantom{a}}$ 

// inputs: address, clk, in\_port, reset\_n, // outputs: readdata 

; 

```
output readdata;
input \begin{bmatrix} 1:0 \end{bmatrix} address;
\begin{tabular}{ll} \bf input & & \bf c} \end{tabular}input 	 in_port;
input reset_n;
wire clk_en;
wire data_in;
wire read_mux_out;
reg readdata;
assign clk<sub>en</sub> = 1;
//s1, which is an e_avalon_slave
assign read_mux_out = \{1 \{ (address == 0) \} \} & data_in;
always @(posedge clk or negedge reset_n)
  	 	 	 	 begin	
    if (reset_n == 0)readdata<= 0;else if (clk_en)
        readdata <= read_mux_out;
  	 	 	 	 end	
assign data_in = in_port;
```
endmodule